# **Kommentar zur gesamtwirtschaftlichen Bewertungsmethodik des Bundesverkehrswegeplans 2003**

# **Zusammenfassung**

Es ist bekannt, dass Straßenbauprojekte schöngerechnet werden, um die Finanzierung durch die Steuerzahler zu sichern und die Proteste von Umweltschützern in Grenzen zu halten. Ziel des vorliegenden Kommentars ist die Klärung der Frage, wie stark die Projekte des Bundesverkehrswegeplans 2003 schöngerechnet sind.

Für ein Beispiel wird gezeigt, dass die weitgehende Vernachlässigung des induzierten Verkehrs bei starker Belastung die Nutzen-Kosten-Verhältnisse um den Faktor 3 erhöht. Wenn man zusätzlich die zu niedrig angesetzten Baukosten und den zu niedrigen Zinssatz von 3 % berücksichtigt, dann ergibt sich ein um den Faktor 5 überhöhtes Nutzen-Kosten-Verhältnis.

Man muss damit rechnen, dass man die schöngerechneten Nutzen-Kosten-Verhältnissen des BVWP'03 bei stark belasteten Netzen durch den Faktor 5 dividieren muss, um zu realistischen Nutzen-Kosten Verhältnissen zu kommen. Viele Projekte des BVWP'03 lassen sich dann volkswirtschaftlich nicht mehr rechtfertigen.

Da das Umweltbundesamt bisher davor zurückgeschreckt ist, die Schönrechnerei beim Bundesverkehrswegeplan 2003 offen zu legen, kann man nur auf die Durchsetzung realistischer Nutzen-Kosten-Rechnungen hoffen, wenn Finanzminister oder Rechnungshöfe als Auftraggeber gewonnen werden.

# **Abkürzungen**

**Schlussbericht'05** = BMVBW: Die gesamtwirtschaftliche Bewertungsmethodik - Bundesverkehrswegeplan 2003, 2005

**FGSV** = Forschungsgesellschaft für Straßen- und Verkehrswesen

**BMVBW** = Bundesministerium für Verkehr, Bau und Wohnungswesen

**BVWP'03** = Bundesverkehrswegeplan, 2003

**EWS'97** = Empfehlungen für Wirtschaftlichkeitsuntersuchungen an Straßen,1997

**NKV** = Nutzen-Kosten-Verhältnis

**Standi'00** = Standardisierte Bewertung von ÖV-Investitionen, 2000

# **1. Einleitung**

Der angebliche volkswirtschaftliche Nutzen des Straßenbaus spielt in der verkehrspolitischen Diskussion eine große Rolle. Die Befürworter des Straßenbaus versuchen, den Eindruck zu erwecken, dass Straßenbau einen großen volkswirtschaftlichen Nutzen hat. Straßenbaukritiker gehen meist davon aus, dass Straßenbauprojekte schöngerechnet sind.

Die gesamtwirtschaftliche Bewertungsmethode des Bundesverkehrswegeplans wird im Schlussbericht'05 (*BMVBW, 2005*) beschrieben. Das zentrale Element der gesamtwirtschaftlichen Bewertung ist eine Nutzen-Kosten-Analyse für alle zur Diskussion stehenden Verkehrswegeinvestitionen (*BMVBW, 2005, S. 23*).

Da die Bewertungsmethode des Bundesverkehrswegeplans 2003 sehr undurchsichtig ist, fehlt die Grundlage für eine sachliche Diskussion zwischen Straßenbauanhängern und Straßenbaukritikern.

Mein Ziel ist, das Bewertungsverfahren des Bundesverkehrswegeplans 2003 so transparent zu machen, dass Steuerzahler und Umweltschützer in die Lage versetzt werden, eine realistische Bewertungsmethode zu fordern. Von zentraler Bedeutung ist dabei ein Handrechenbeispiel, das es erlaubt, die Bewertungsmethode des Bundesverkehrswegeplans 2003 durchzurechen und mit einer realistischen Bewertungsmethode zu vergleichen.

Nach dem Bewertungsverfahren des Bundesverkehrswegeplans 2003 besteht der Nutzen einer neuen Straße vor allem darin, dass schneller gefahren werden kann als auf dem alten Straßennetz. Je höher die Geschwindigkeiten sind, desto größer ist der Nutzen. Dabei kommt es darauf an, dass man schneller von A nach B kommt. Wichtig ist also eine höhere Luftliniengeschwindigkeit, die man auch durch eine Verkürzung der Streckenlängen erreichen kann. Umgehungsstraßen haben nur einen Nutzen, wenn die oft längeren Strecken durch die höhere Geschwindigkeit überkompensiert werden.

Eine wesentliche Methode der Schönrechnerei ist die weitgehende Vernachlässigung des induzierten Verkehrs d.h. des Effekts, dass mehr Straßen mehr Verkehr erzeugen. Die volle Berücksichtigung de induzierten Verkehrs ist wichtig, da der induzierte Verkehr die durch Straßenbaumaßnahmen erreichbare Geschwindigkeitssteigerung wesentlich verringert

Die Berücksichtigung des induzierten Verkehrs führt beim BVWP'03 zu einer Verringerung der Nutzen-Kosten-Verhältnisse um rund 15 % (*BMVBW, 2002, S. 62*). Die volle Berücksichtigung des induzierten Verkehrs führt bei mittel bis stark belasteten Netzen nach De-Corla-Souza zu einer Verringerung des Nutzens um 50 bis 70 % (siehe Anhang A). Diese großen Unterschiede lassen sich nicht durch die etwas unterschiedlichen Nutzendefinitionen erklären. Ein wichtiges Ziel des vorliegenden Kommentars ist deshalb die Klärung der Frage, ob die Berücksichtigung des induzierten Verkehrs die Nutzen-Kosten-Verhältnisse moderat um 15 % oder gravierend um 50 bis 70 % reduziert.

Basis der Untersuchungen müssen natürlich Messungen des induzierten Verkehrs sein. Interessant ist, dass Leibrand schon 1980 darauf hinweist, dass die Menschen seit dem Altertum ein Reisezeitbudget von 1-1,5 Stunden haben (*Leibbrand, 1980, S. 70*). Dass das Reisezeitbudget nahezu konstant ist, wurde in vielen neueren Untersuchungen bestätigt. Goodwin kommt z.B. zu dem Ergebnis, dass die Zeitelastizität langfristig bei –1,0 liegt, was einem konstanten Reisezeitbudget entspricht (*Goodwin, 1996, S. 35)*.

Durch die Annahme eines konstanten Reisezeitbudgets lässt sich der induzierte Verkehr voll berücksichtigen. In den letzten Jahren ist es üblich geworden, das konstante Reisezeitbudget durch ein konstantes Widerstandsbudget oder ein Budget der generalisierten Reisekosten zu ersetzen. In dem vorliegenden Kommentar wird angenommen, dass bei konstant gehaltenem Widerstandsbudget oder konstant gehaltenem Budget der generalisierten Reisekosten auch das Reisezeitbudget näherungsweise konstant gehalten wird und damit der induzierte Verkehr voll berücksichtigt wird.

Beim Öffentlichen Verkehr war der induzierte Verkehr nie ein Problem. Es wird ein konstantes Widerstandsbudget angenommen und damit der induzierte Verkehr voll berücksichtigt (*Intraplan, 2000, S. 46*).

Bei der Standardisierten Bewertung für den öffentlichen Verkehr (*Intraplan, 2000, S. 46*) wird der induzierte Verkehr berücksichtigt, indem die Fahrtenhäufigkeiten verändert werden. Zur Bewertung werden die Zeitersparnisse benutzt, die sich bei konstant gehaltenen Fahrtenhäufigkeiten ergeben würden. Diese Reisezeitersparnisse werden Reisezeitersparnisse des verbleibenden Verkehrs genannt (*Intraplan, 2000, S. 56*).

Bei der Verkehrsprognose für den Straßenverkehr wird der induzierte Verkehr ebenfalls seit langer Zeit voll berücksichtigt. Es wird davon ausgegangen, dass das Budget der generalisierten Kosten für Reiseaktivitäten der Verkehrsteilnehmer stabil ist und darauf hingewiesen, dass dies ein gängiger Ansatz der Verkehrswissenschaft ist (*BMVBW, 2001, S. 110*).

Beim Bewertungsverfahren des BVWP'03 wird der induzierte Verkehr nur bei 7,7 % des Verkehrs berücksichtigt (*FGSV, 2005, S.16*). Dass der induzierte Verkehr bei der Standi'00 und der Verkehrsprognose für den BVWP'03 voll berücksichtigt und bei der Bewertung von Einzelprojekten fast völlig vernachlässigt wird, kann man verkehrswissenschaftlich nicht begründen.

Knoflacher hat schon vor langer Zeit darauf hingewiesen, dass reale Zeitersparnisse bei einem konstanten Reisezeitbudget nicht gibt und daher diese realen Zeitersparnisse nicht zur Bewertung herangezogen werden dürfen (*Knoflacher, 1986, S. 457*). Pfleiderer (*Pfleiderer, 1995, S. 613*), Grenier *(A.Grenier,2003),* Hettlich *(Hettlich, 2004a*) und Hofreiter *(Hofreiter, 2007*) haben die Kritik von Knoflacher aufgegriffen.

Cerwenka zeigt, dass Straßenbauprojekte auch bei einem konstanten Reisezeitbudget einen Nutzen haben (*Cerwenka, 2004, S. 30*, *Cerwenka, 1997, S. 232*). Die Überlegungen von Cerwenka kann man anschaulich so interpretieren, dass Straßenbauprojekte auch bei konstant gehaltenem Reisezeitbudget zu höheren Luftliniengeschwindigkeiten führen, die zur Bewertung herangezogen werden können. Das Bewertungsverfahren von Cerwenka ist allerdings nur für schwach belastete Netze anwendbar-

Helms benutzt ein Verfahren das auch für stark belastete Netzte benutzt werden kann (*Helms, 2001, S. 197*). Marte hat gezeigt, dass die von Cerwenka und von Helms vorgeschlagenen Verfahren bei schwach belasteten Netzen in guter Näherung mit den bei der Standi'00 benutzten Reisezeitersparnissen des verbleibenden Verkehrs übereinstimmen (*Marte, 2005, S. 494*). Deshalb werden in der vorliegenden Arbeit die Reisezeitersparnisse des verbleibenden Verkehrs zur Bewertung benutzt.

Becker und Richter haben nachgewiesen, dass die Umweltbelastungen durch ein Straßenbauprojekt angestiegen sind, da die Wirkung des induzierten Verkehrs die Wirkung der Verflüssigung übersteigt (*Becker, 2002, S. 154*). Die Forschungsergebnisse von Becker und Richter können natürlich nur in die Planungspraxis einfließen, wenn der induzierte Verkehr voll berücksichtigt wird.

Hettlich hat gezeigt, dass die regionalen Auswirkungen des Straßenbaus auf die Wirtschaftsentwicklung vernachlässigbar sind *(Hettlich, 2004b).* Die entsprechende Nutzenkomponente kann deshalb vernachlässigt werden.

Die weitgehende Vernachlässigung des induzierten Verkehrs ist natürlich nicht die einzige Maßnahme zu Schönrechnerei von Straßenbauprojekten. Flyvbjerg, Bruzelius und Rothengatter weisen in ihrem Buch mit dem Titel "Megaprojects and Risk" darauf hin, dass die Bewertungsverfahren für Verkehrsprojekte eine ungesunde Mixtur aus unterschätzten Kosten, überschätztem Nutzen, unterschätzten Umweltfolgen und überschätzten Auswirkungen auf die Wirtschaftsentwicklung darstellen. (*Flyvbjerg, Bruzelius, Rothengatter, 2003, S. i*). Diese Fehler muss man natürlich berücksichtigen, wenn man einen Gesamtüberblick über die Schönrechnerei bei Straßenbauprojekten gewinnen will.

# **2. Die Nutzen-Kosten-Analyse**

## **2.1 Definition des Nutzen-Kosten-Verhältnisses**

Im Zentrum der Bundesverkehrswegeplanung steht die Nutzen-Kosten-Analyse (*BMVBW, 2005, S. 23*). Die gesamtwirtschaftliche Bewertung erwogener Verkehrsprojekte erfolgt anhand eines Vergleichs der Nutzen und Kostensituation mit und ohne Maßnahme (Planfall gegenüber Vergleichsfall).

Es wird für jedes Projekt ein Nutzen-Kosten-Verhältnis berechnet

#### $(1)$  NKV = N/K

mit  $N = N$ utzen pro Jahr und K = Zinsen und Abschreibungen für die Investitionskosten pro Jahr

Im Nutzen N sind die Änderungen der Wirkungen des Verkehrsprojekts erfasst und monetär bewertet. Die Wirkungen des Projekts sind in der Regel Kostenänderungen (Zeitkostenänderung, Unfallkostenänderung...).Die Nutzenkomponenten werden als Differenz der Kosten im Vergleichsfall und der Kosten im Planfall berechnet. Kostensenkungen führen also zu positiven Nutzenkomponenten. Leider werden im Schlussbericht'05 Kostensteigerungen als Nutzenkomponenten definiert, was zu einer Unmenge an sinnentstellenden Vorzeichenfehlern führt (siehe Anhang D).

(2)  $N = NB + NW + NS + NE + NR + NU + NI + NH$ 

mit

NB = Jährlicher Nutzen aus Transportkostenersparnissen, wobei die Zeitersparnisse des gewerblichen Verkehrs mit enthalten sind

NW = Jährlicher Nutzen aus Ersparnissen für die Erhaltung der Verkehrswege

NS = Jährlicher Nutzen aus einer Verbesserung der Verkehrssicherheit

NE = Jährlicher Nutzen aus Reisezeitersparnissen des nicht gewerblichen Verkehrs (Erreichbarkeitsverbesserung) .

NR = Jährlicher Nutzen aus Räumlichen Wirkungen.

NU = Jährlicher Nutzen aus Umwelteffekten

NI = Jährlicher Nutzen durch den induzierten Verkehr (negativ) .

NH = Jährlicher Nutzen aus der verbesserten Anbindung von See- und Flughäfen.

NB und NE sind interne Kosteneinsparungen NW, NS, NR, NU und NH sind externe Kosteneinsparungen. NI spielt eine Sonderrolle, da durch NI die durch Benutzung eines falschen Verkehrsmodells bei allen anderen Nutzenkomponenten auftretenden Fehler korrigiert werden sollen. Diese Korrektur ist allerdings völlig unzureichend.

Auf den ersten Blick überzeugt das Nutzen-Kosten-Verhältnis, da es plausibel ist, den Nutzen einer Straßenbaumaßnahme mit den Kosten zu vergleichen. Bei genauerer Betrachtung treten aber erhebliche Verständnisschwierigkeiten auf. Hettlich rechnet z.B. die Reparaturkosten zur Kostenseite also zu den Investitionskosten hinzu *(Hettlich, 2004, S.6*). Das ist falsch, da die Reparaturkosten als Nutzenkomponente NW berücksichtigt werden. Um das plausibel zu machen, wird erläutert, was wie warum mit Hilfe des Nutzen-Kosten-Verhältnisses ausgerechnet wird.

Der Nutzen von Fahrten besteht in der Erreichung von Zielen. Da bei der Bewertung angenommen wird, dass im Vergleichsfall und im Planfall die gleichen Ziele mit gleicher Häufigkeit erreicht werden, ändert sich auch der Nutzen der Fahrten nicht. Deshalb enthält das Nutzen-Kosten-Verhältnis den Nutzen der Fahrten nicht.

Da sich nur die Kosten ändern, werden auch nur Kostenänderungen erfasst. Man könnte sich darauf beschränken, eine Kostenbilanz zu machen, die auch ausreichen würde, um ein Straßenbauprojekt volkswirtschaftlich zu rechtfertigen. Wenn man aber unterschiedliche Straßenbauprojekte vergleichen will, dann muss man ermitteln, welches Straßenbauprojekt pro investiertem EURO den größten Nutzen hat. Dies wird durch das Nutzen-Kosten-Verhältnis erreicht. Man berechnet alle Kostenersparnisse und vergleicht sie mit den Investitionskosten. Um Kostenersparnisse und Investitionskosten klar auseinanderhalten zu können, nennt man die Kostenersparnisse Nutzen.

Jetzt wird klar, warum die Reparaturkosten als Nutzenkomponente behandelt werden müssen. Wenn die Reparaturkosten durch eine Neubaumaßnahme steigen, dann mindern sie die durch die Investition erreichten Kosteneinsparungen und müssen als negative Nutzenkomponente berücksichtigt werden.

## **2.2 Quantitative Bedeutung der Nutzenkomponenten**

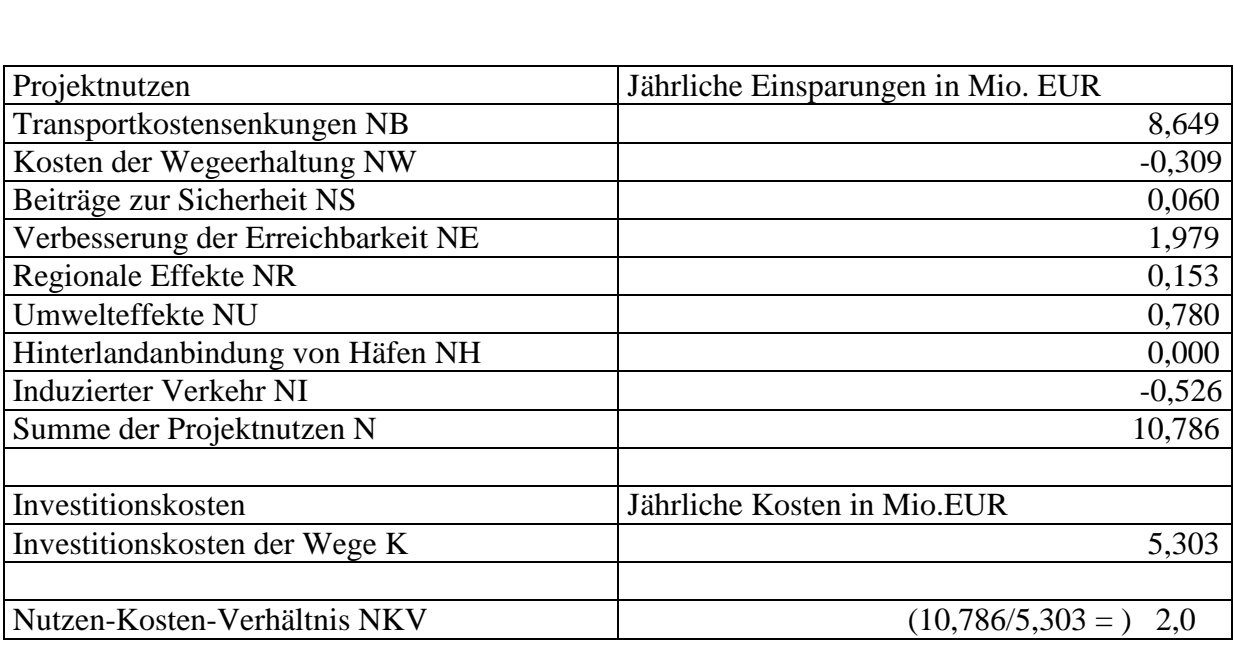

Einen groben Überblick über die quantitative Bedeutung der einzelnen Nutzenkomponenten des BVWP'03 zeigt das in Bild 1 dargestellte Beispiel.

#### **Bild 1 Nutzen-Kosten-Rechnung für den Ausbau der B 93n (2.Vorstudie 2005) nach BVWP'03**

Aus Bild 1 wird nicht unmittelbar klar, dass der wesentliche Nutzen von Straßenbauprojekten bei der BVWP-Methode darin besteht, dass die Luftliniengeschwindigkeit größer wird. Bei Fahrten zwischen A und B sinken die Lohnkosten des nicht gewerblichen Verkehrs bei Fahrten, wenn die Luftliniengeschwindigkeit steigt. Die Lohnkosten des nicht gewerblichen

Verkehrs spielen eine dominierende Rolle bei den Transportkosten, sodass auch die Transportkosten sinken, wenn die Luftliniengeschwindigkeit ansteigt. Außerdem verringern sich die Reisezeiten im nicht gewerblichen Verkehr. Diese werden durch die Nutzenkomponente Erreichbarkeit erfasst.

Die Nutzenkomponenten Transportkosten NB und Erreichbarkeit NE bewerten im wesentlichen die Erhöhung der Luftliniengeschwindigkeit. Nach Bild 1 dominieren die Nutzenkomponenten NB und NE die Bewertung. Der Nutzen einer Straßenbaumaßnahme besteht nach dem BVWP-Verfahren daher primär in einer Erhöhung der Luftliniengeschwindigkeit.

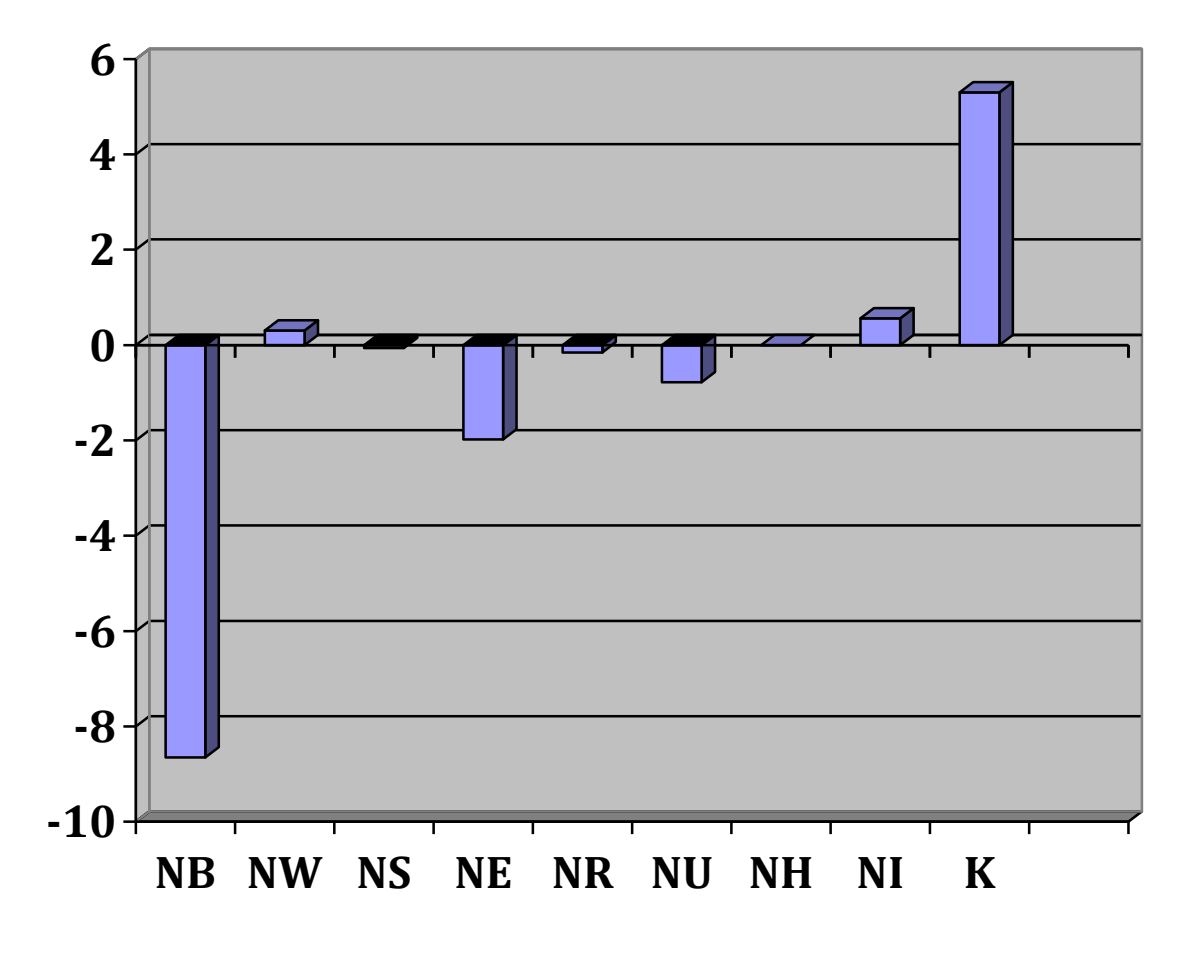

#### **Bild 2 Kostenänderungen bei dem in Bild 1 dargestellten Projekt**

Aus Bild 2 wird deutlich, dass die Nutzen-Kosten-Analyse nur Kostenänderungen enthält. Die Kostenbilanz ist nach Bild 2 negativ. Es werden Kosten eingespart. Daraus folgt, dass das Projekt volkswirtschaftlich zu rechtfertigen ist.

## **2.3 Kritik der Nutzen-Kosten-Analyse**

Bei vielen Fachleuten (Verkehrsingenieuren, Verkehrswirtschaftlern) hat die gegenwärtige Bewertungsmethode der Bundesverkehrswegeplanung ein hohes Ansehen Es werden nur

geringfügige Weiterentwicklungen befürwortet. Ein Beispiel dafür ist die Beurteilung der BVWP`92 durch Aberle nach Bild 3. Aberle ist keineswegs als unkritischer Straßenbauanhänger einzuschätzen, da er auch die Kritik aufgreift, was sehr ungewöhnlich ist.

*Aberle* schreibt in seinem Buch "Transportwirtschaft, 2000, S.462":

**.**

**Auch im internationalen Vergleich stellt die deutsche Bundesverkehrswegeplanung ein hochentwickeltes Planungssystem für Verkehrsinfrastrukturinvestitionen dar. Es lassen sich jedoch einige Modifikationserfordernisse begründen:**

**. In den letzten Jahren ist die Frage kritisch diskutiert worden, ob der durch Verkehrswegeinvestitionen induzierte Verkehr im Planungsverfahren zu berücksichtigen ist (Pfleiderer/Braun 1995)**

Das *Umweltbundesamt* schreibt im "Bericht: Entwicklung eines Verfahrens zur Aufstellung umweltorientierter Fernverkehrskonzepte als Beitrag zur Bundesverkehrswegeplanung, 4/99, S. 287":

**Die Abschätzung der primären induzierten Neuverkehre ist für eine verursachungsgerechte Abbildung von Maßnahmewirkungen wichtig, obwohl sie nur eine geringe Bedeutung haben.**

#### **Bild 3 Weiche Kritik an der Bundesverkehrswegeplanung**

Die Stellungnahme zum induzierten Verkehr nach Bild 3 ist typisch für die Position des Umweltbundesamtes. Das Umweltbundesamt schlägt nur marginale Verbesserungen vor, die man auch unterlassen kann, ohne großen Schaden anzurichten.

Es gibt auch harte Kritik an der Bundesverkehrswegeplanung. Knoflacher hält das Bewertungsverfahren für falsch, da es die Zeiteinsparungen nicht gibt, die eine wesentliche Grundlage von Bewertungsverfahren sind (Bild 4). Die Kritik von Knoflacher läuft also darauf hinaus, dass es die Reisezeitersparnisse nicht gibt, die zur Berechnung der Transportkosteneinsparungen und der Verbesserung der Erreichbarkeit benutzt werden.

*Knoflacher* schreibt in "mobilogisch 2/07 auf S. 10":

**Steigt die Geschwindigkeit, nimmt die Wegelänge zu und daher ändern sich die Strukturen, weil sich Ziele und Quellen ändern. Damit sind aber sämtliche Berechnungen mit denen schnelle Verkehrssysteme durch eine Nutzen-Kosten-Analyse begründet werden falsch. Denn die Größe, auf der der Nutzen beruht, nämlich die Zeiteinsparung, existiert nicht.**

*Flyvbjerg, Bruzelius* und *Rothengatter* schreiben in ihrem Buch mit dem Titel "Megaprojects and Risk, 2003" :

**Die Bewertungsverfahren für Verkehrsprojekte sind eine ungesunde Mixtur aus unterschätzten Kosten, überschätztem Nutzen, unterschätzten Umweltfolgen und überschätzten Auswirkungen auf die Wirtschaftsentwicklung** 

*Marte* schreibt im "Internationalen Verkehrswesen 54/1+2, 2002, S. 52":

**Beim BVWP`03 wird nur bei 7,7 % der Personenfahrten der induzierte Verkehr berücksichtigt**

#### **Bild 4 Harte Kritik an der Bundesverkehrwegeplanung**

Knoflacher übersieht bei seiner Kritik, dass sich durch Straßenbaumaßnahmen auch bei konstantem Reisezeitbudget die Luftliniengeschwindigkeiten erhöhen und diese Erhöhung von den Verkehrsteilnehmern positiv bewertet wird. Es erhöhen sich die Luftliniendistanzen.

Die Erhöhung der Luftliniengeschwindigkeiten kann man messen, indem man die auf konstant gehaltene Luftliniendistanzen bezogenen Reisezeitersparnisse misst und bewertet. Dies wird bei der Bewertung von ÖV-Investitionen seit Jahren gemacht. Die auf konstant gehaltene Luftliniendistanzen bezogenen Reisezeitersparnisse werden Reisezeitersparnisse des verbleibenden Verkehrs genannt, um sie von den realen Reisezeitersparnissen zu unterscheiden, die bei konstantem Reisezeitbudget gleich 0 sind.

Die Kritik von Flyvbjerg, Bruzelius und Rothengatter erfasst alle Nutzenkomponenten. Wenn man die quantitativen Angaben berücksichtigt, können stark überhöhte Nutzen-Kosten-Verhältnisse auftreten. Ein um 50 % geringerer Nutzen und 50 % höhere Kosten sind bei Straßenneubauten durchaus wahrscheinlich. Das Nutzen-Kosten-Verhältnis ist dann um einen Faktor 3 überhöht.

Ich weise darauf hin, dass beim BVWP'03 nur bei 7,7 % der Personenfahrten der durch Straßenbau zusätzlich induzierte Verkehr berücksichtigt wird. Bei voller Berücksichtigung des induzierten Verkehrs müssten sich daher die Nutzen-Kosten-Verhältnisse gravierend ändern.

Im folgenden Beispiel werden nur die Transportkosten, die Erreichbarkeit und der induzierte

Verkehr berücksichtigt, da diese Nutzenkomponenten ausreichen, um einen ersten Überblick über die Bewertungsmethode des BVWP'03 zu gewinnen. Mit zusätzlichem Rechenaufwand kann man mit Hilfe des Schlussberichts'05 (*BMVBW, 2005*) weitere Nutzenkomponenten berücksichtigen.

# **3. Beispiel**

Das beim Verkehrswegeplan 2003 benutzte Verkehrsmodell wird an Hand eines Beispiels beschrieben, das ganz grob den Bau einer Umgehungsstraße nachbildet. Bild 5 zeigt den Vergleichsfall (ohne Umgehungsstraße) und Bild 6 zeigt den Planfall (mit Umgehungsstraße) ohne Berücksichtigung des induzierten Verkehrs. Die Durchgangsstraße ist in Bild 5 weggelassen, da angenommen wird, dass diese Straße so zurückgebaut wird, dass sie von dem im Modell erfassten Durchgangsverkehr nicht mehr benutzt wird.

Bei dem Beispiel wird nur der Pkw-Verkehr betrachtet, da dies für den angestrebten Überblick ausreicht. Mit etwas mehr Rechenarbeit ist natürlich eine Ergänzung durch den Lkw- Verkehr möglich.

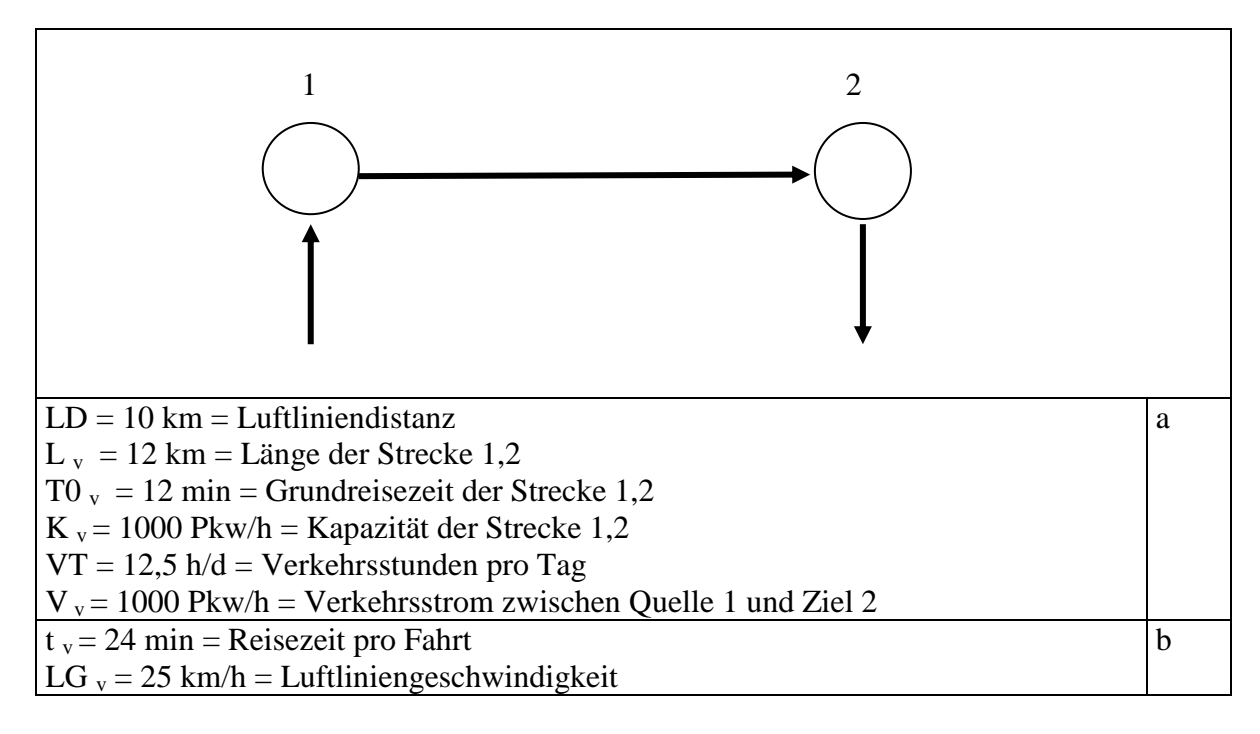

**Bild 5 Vergleichsfall a Ausgangsdaten b Rechenergebnisse**

In Bild 5 ist die Strecke durch ihre Länge L v, ihre Grundreisezeit T0 v und ihre Kapazität K v gekennzeichnet. Um die Reisezeiten T aus den Verkehrsstärken Q zu berechnen, wird die einfache Reisezeitfunktion

(3) 
$$
T = T0 (1 + (Q/K)^4)
$$

benutzt, damit man die Reisezeitfunktion leicht von Hand nachrechnen kann.

Die Fahrten, die in einer Verkehrszelle (Stadtgebiet, Stadt, Region) beginnen und in einer anderen Verkehrszelle enden, werden zu Verkehrsströmen zusammengefasst. Gemessen werden die Verkehrsströme durch Fahrten pro Stunde oder Fahrten pro Tag

In Bild 5 wird angenommen, dass es nur eine Hauptverkehrszeit gibt, in der 8 % des Gesamtverkehrs fließen. Der zeitliche Verlauf während eines Tages wird also stark vereinfachend durch 12,5 Stunden mit gleichbleibendem Verkehrsstrom und 11,5 Stunden mit Verkehrsstrom 0 beschrieben. Die Verkehrsstunden pro Tag ergeben sich dann zu

(4)  $VT = 12.5$  h/d

Aus dem Verkehrsstrom zwischen Quelle 1 und Ziel 2 lässt sich die Verkehrsstärke der Kante 1,2 leicht berechnen

(5)  $Q_y = V_y = 1000$  Pkw/h

Wenn man den tageszeitlichen Verlauf genauer nachbilden will, dann muss man die gleiche Rechnung mehrfach durchführen. Grundsätzlich neue Probleme treten dabei nicht auf. Im Schlussbericht'05 sind die Tagespegel des Kfz-Verkehrs genauer dargestellt (*BMVBW, 2005, S. 161*).

Aus Gl.(3) kann man mit Hilfe der in Bild 5 dargestellten Zahlenwerte und der Beziehung V=Q die Reisezeitfunktion für den Vergleichsfall berechnen

(6)  $T_v(V) = T0_v (1+(V/K_v)^4)$ 

 $T_v(V) = 12 \text{ min} + 12 \text{ min}^*(V/1000 \text{ Pkw/h})^4$ 

die in Bild 7 dargestellt ist. Aus der Reisezeitfunktion nach Gl.(6) kann man die Reisezeit pro Fahrt zwischen Knoten 1 und Knoten 2 für V  $_v = 1000$  Pkw/h berechnen

(7)  $t_y = 12 \text{ min} + 12 \text{ min} = 24 \text{ min}$ 

Die Reisezeit pro Fahrt für den Vergleichsfall  $t_{v}$  ist in Bild 5 dargestellt.

Aus der Reisezeit pro Fahrt und der Luftliniendistanz nach Bild 5 kann man die Luftliniengeschwindigkeit für den Vergleichsfall berechnen

(8) LG v = LD/t v = 10km/24 min = 25 km/h

Die Luftliniengeschwindigkeit für den Vergleichsfall nach Gl.(8) ist in Bild 5 dargestellt.

Bild 6 zeigt den Planfall. Der in Bild 6 dargestellte Verkehrsstrom im Planfall V  $_{p}$  ist gleich dem in Bild 5 dargestellten Verkehrsstrom im Vergleichsfall V v. Da der induzierte Verkehr als Verkehr definiert ist, der durch eine Änderung der Verkehrsströme entsteht, wird der induzierte Verkehr vernachlässigt.

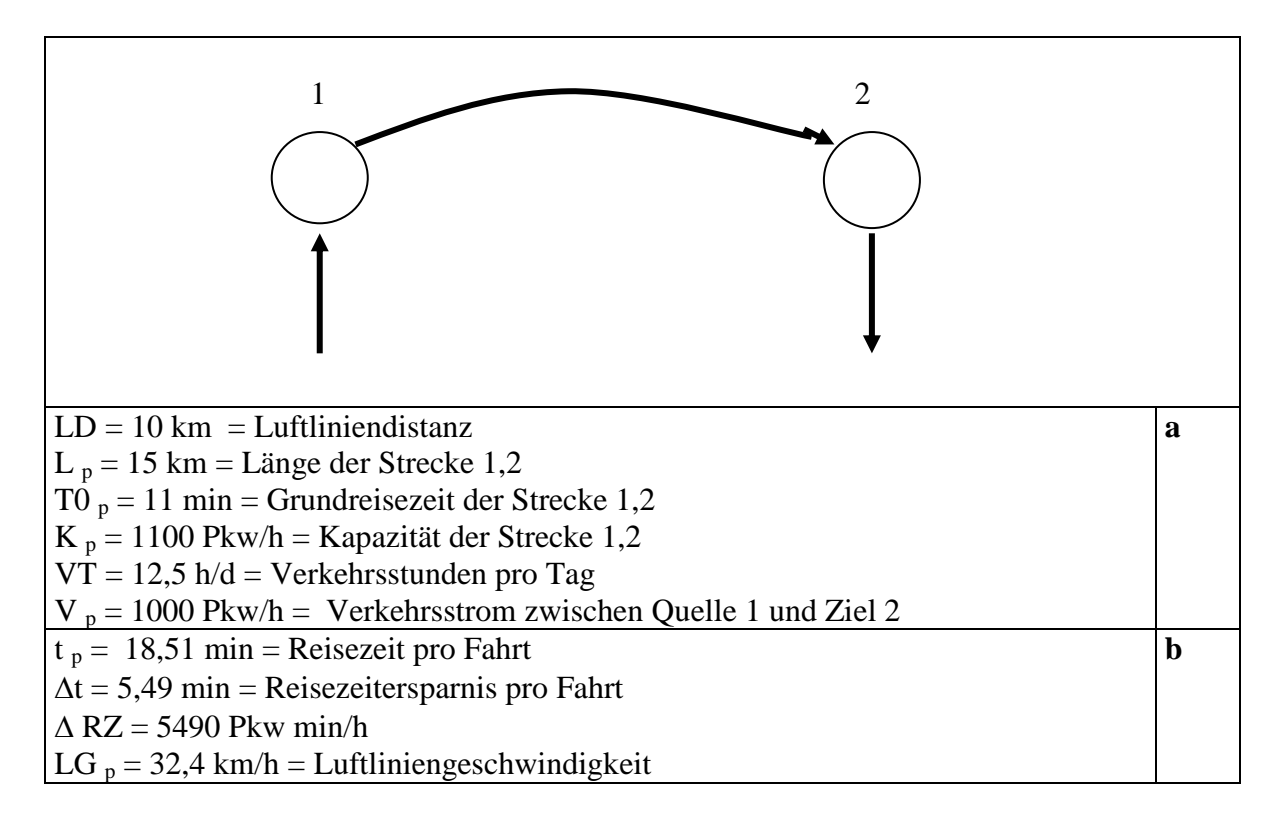

#### **Bild 6 Planfall ohne Berücksichtigung des induzierten Verkehrs**

#### **a Ausgangsdaten**

#### **b Rechenergebnisse**

Mit Hilfe der Gl.(3) und den Zahlenwerten nach Bild 6 lässt sich auch die in Bild 7 dargestellte Reisezeitfunktion für die Reisezeit zwischen Knoten 1 und Knoten 2 im Planfall berechnen

(9)  $T_p (V) = T0 \frac{p(1+(V/K p)^4)}{2}$ 

 $= 11 \text{ min} + 11 \text{ min}^*(V/1100 \text{ Pkw/h})^4$ 

Aus der Reisezeitfunktion nach Gl.(9) kann die Reisezeit pro Fahrt zwischen Knoten 1 und Knoten 2 für V  $_p = 1000$  Pkw/h berechnet werden.

(10)  $t_p = 11min + 11 min*(1/1,1)^4 = 18,51 min$ 

Die Reisezeit pro Fahrt im Planfall  $t_p$  ist in Bild 6 dargestellt.

Aus der Reisezeit pro Fahrt im Planfall t  $<sub>p</sub>$  nach Gl.(10) und der Reisezeit pro Fahrt im</sub> Vergleichsfall t <sup>v</sup> nach Gl.(7) lässt sich die Reisezeitersparnis pro Fahrt

(11)  $\Delta t = t_y - t_p = 5,49$  min

berechnen, die in Bild 6 dargestellt ist.

Als Reisezeitersparnisse pro Stunde ergeben sich

(12)  $\Delta RZ = \Delta t^*V_y = 5,49$  min \*1000 Pkw/h = 5490 Pkw min/h

Als Luftliniengeschwindigkeit im Planfall ergibt sich

(13) LG  $_p = LD_p/t_p = 10 \text{ km}/5,49 \text{ min} = 32,4 \text{ km/h}$ 

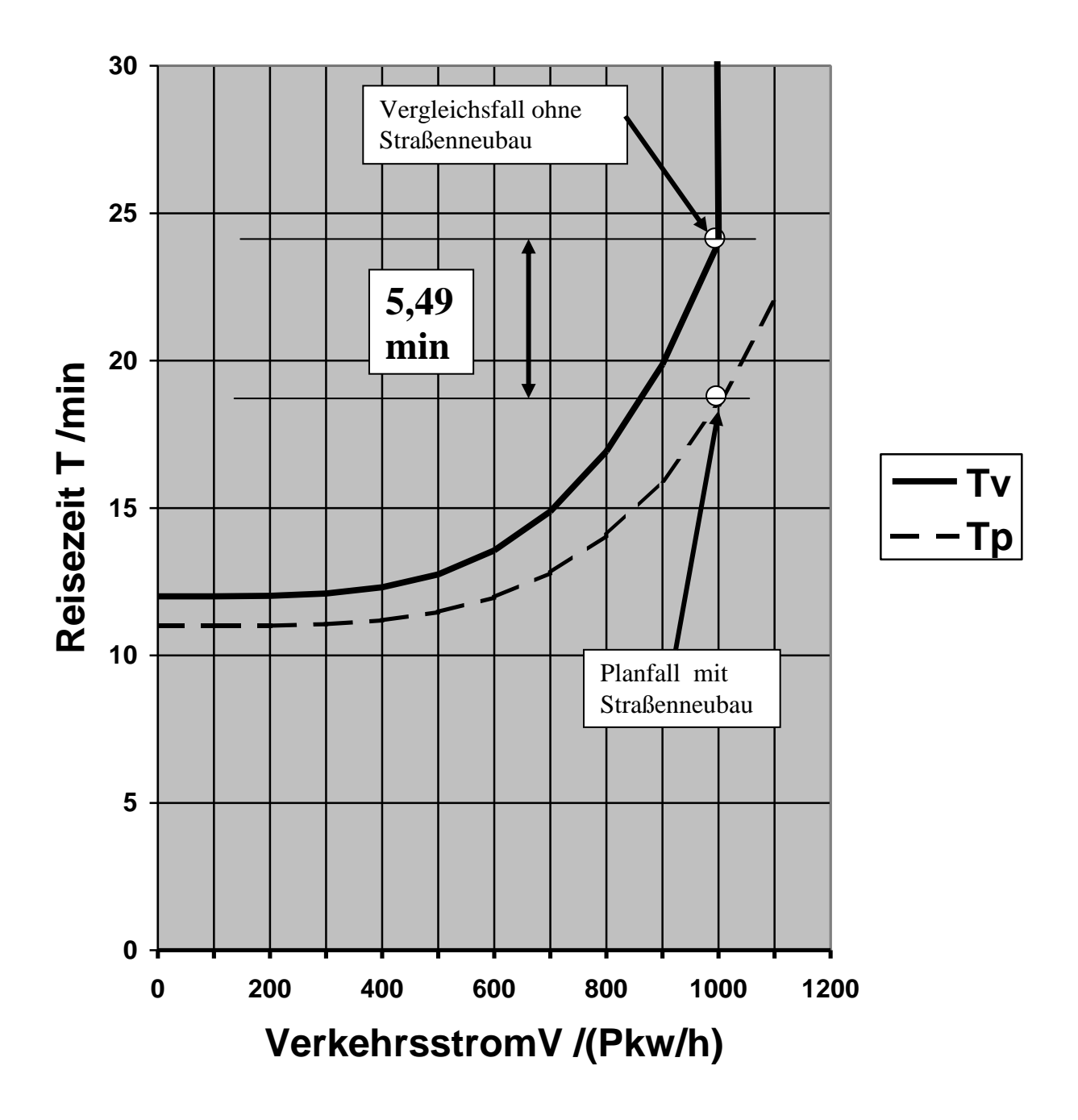

**Bild 7 Reisezeitfunktionen T<sup>v</sup> für den Vergleichsfall , T<sup>p</sup> für den Planfall (ohne induzierten Verkehr) und die Reisezeitersparnisse pro Fahrt**

Bild 7 enthält außer den Reisezeitfunktionen auch den Vergleichsfall (1000 Pkw/h, 24 min), den Planfall (1000 Pkw/h, 18,51 min) und die Reisezeitersparnisse pro Fahrt.

Zur Verdeutlichung der in Bild 7 dargestellten Zusammenhänge werden in Bild 8 die Reisezeiten pro Tag und Person für einen Verkehrsstrom von 1000 Pkw/h angegeben. Dabei werden vier Fahrten pro Tag angenommen. Man muss sich dabei das Beispiel durch eine Gegenrichtung ergänzt denken. Außerdem wird angenommen, dass alle Fahrten des Tages gleiche Quellen und Ziele haben.

Vergleichsfall ohne Straßenneubau

Fahrten 4 Reisezeiten  $4*24$  min = 96 min

Planfall mit Straßenneubau

Fahrten 4 Reisezeiten  $4*18,51 \text{ min} = 74,04 \text{ min}$ 

Reisezeitersparnis 21,96 min

#### **Bild 8 Reisezeiten pro Tag und Person, wenn man den induzierten Verkehr vernachlässigt**

Im Vergleichsfall und im Planfall wird die gleiche Anzahl von Fahrten angenommen. Der induzierte Verkehr wird also vernachlässigt. Es ergeben sich Reisezeiteinsparungen, die im Widerspruch zum konstanten Reisezeitbudget stehen.

Ein konstantes Reisezeitbudget bedeutet, dass die mittleren Reisezeiten pro Tag und Person im Vergleichsfall und im Planfall mit guter Näherung gleich groß sind. Da bei dem Beispiel angenommen wird, dass alle Personen die gleichen Reisezeiten haben, sind die Reisezeiten gleich den mittleren Reisezeiten und dürften deshalb beim Vergleichsfall und beim Planfall nicht unterschiedlich sein.

# **4. Bewertungsmethodik des BVWP'03**

# **4.1 Verkehrsmodell**

Beim BVWP'03 wird als Basis der Nutzenberechnung das in den Bildern 5 und 6 dargestellte Verkehrsmodell ohne Berücksichtigung des induzierten Verkehrs benutzt. Der induzierte Verkehr wird nachträglich durch eine Korrektur berücksichtigt, die darauf hinausläuft, dass die Reisezeitersparnisse von 5,49 min pro Fahrt um einen bestimmten Prozentsatz verringert werden.

Zur Begründung dieses Reduktionsfaktors wird zwar ein Verkehrsmodell und ein Bewertungsverfahren benutzt, das den induzierten Verkehr berücksichtigt. Dieses Hintergrundmodell mit dem zugehörigen Bewertungsverfahren muss man allerdings nicht kennen, um den BVWP'03 zu hinterfragen. Es genügt, das richtige Verkehrsmodell und Bewertungsverfahren durchzurechnen und die Ergebnisse mit den Ergebnissen des BVWP'03 zu vergleichen.

## **4.2 Transportkosten**

Zur Abschätzung der Transportkostenersparnisse (NB) werden die Reisezeitersparnisse des gewerblichen Verkehrs (NB2a = Betriebsführungskosten-Personal) benutzt. Bei dem im Handbuch des BVWP'03 enthaltenen Beispiel entsteht durch diese Vereinfachung nur ein Fehler von 10 % (*BMVBW, 2005, S. 310*). Außerdem reicht die Berücksichtigung der Reisezeitersparnisse des gewerblichen Pkw-Verkehrs aus, um einen Überblick über die Bewertungsmethode zu gewinnen.

Der Nutzen aus Transportkostenersparnissen wird berechnet, indem man die auf Personen bezogenen Reisezeitersparnisse des gewerblichen Pkw-Verkehrs pro Jahr berechnet und mit dem Zeitwert für den gewerblichen Pkw-Verkehr multipliziert werden: Es ergibt sich

(14) NB = NB2a =  $\Delta t$  \*V<sub>v</sub>\* VT \* TJ \* a<sub>g</sub> \* BG<sub>g</sub> \* ZW<sub>g</sub> mit  $\Delta t$  = Reisezeitersparnis pro Fahrt (min)  $V_v$  = Verkehrsstrom (Pkw/h)  $VT = Verkehrsstunden pro Tag (h/d))$  $TJ = Taqe$  pro Jahr  $(d/a)$  $a<sub>o</sub>$  = relativer Anteil des gewerblichen Pkw-Verkehrs am gesamten Pkw-Verkehr  $\overline{BG}_g$  = Besetzungsgrad des gewerblichen Pkw-Verkehrs  $ZW_g = Zeitwert$  des gewerblichen Pkw-Verkehrs

Gl.(14) kann man Schritt für Schritt erläutern.

- Wenn man die Reisezeitersparnis pro Fahrt  $\Delta$  t mit dem Verkehrsstrom  $V_v$  (Fahrzeuge pro Stunde)multipliziert, erhält man die auf Fahrzeuge bezogenen Reisezeitersparnisse pro Stunde.
- Wenn man die auf Fahrzeuge bezogenen Reisezeitersparnisse pro Stunde  $\triangle$  RZ mit den Verkehrsstunden pro Tag VT multipliziert, dann ergeben sich die auf Fahrzeuge bezogenen Reisezeitersparnisse pro Tag.
- Wenn man die auf Fahrzeuge bezogenen Reisezeitersparnisse pro Tag mit der Zahl der Tage pro Jahr TJ multipliziert, dann ergeben sich die auf Fahrzeuge bezogenen Reisezeitersparnisse pro Jahr.
- Wenn man die auf Fahrzeuge bezogenen Reisezeitersparnisse pro Jahr mit dem Anteil a<sup>g</sup> des gewerblichen Verkehrs multipliziert, dann ergeben sich die auf Fahrzeuge bezogenen Reisezeitersparnisse des gewerblichen Verkehrs pro Jahr.
- Wenn man die auf Fahrzeuge bezogenen Reisezeitersparnisse des gewerblichen Verkehrs pro Jahr mit dem Besetzungsgrad BG<sup>g</sup> des gewerblichen Verkehrs multipliziert, ergeben sich die auf Personen bezogenen Reisezeitersparnisse des gewerblichen Verkehrs pro Jahr.
- Wenn man die auf Personen bezogenen Reisezeitersparnisse des gewerblichen Verkehrs pro Jahr mit dem Zeitwert ZW<sub>g</sub> des gewerblichen Verkehrs multipliziert, ergibt sich der Nutzen NB aus Transportkostenersparnissen.

Mit den Zahlenwerten aus Bild 9 ergibt sich

(15) NB = 5,49 min\*1000 Pkw/h \*12,5h/d\*365 d/a \*0,31\*1,4\*27,92 EUR/h  $= 5.06$  Mio EUR/a

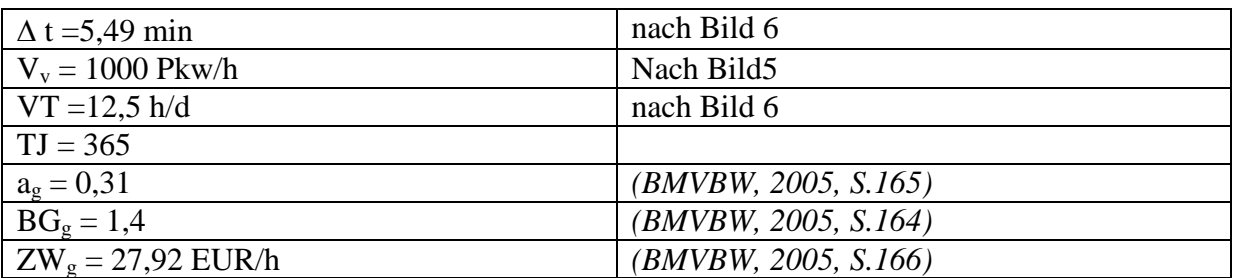

**Bild 9 Zahlenwerte für die Berechnung des Nutzens NB**

## **4.3 Erreichbarkeit**

Man berechnet den Erreichbarkeitsnutzen, indem man die auf Personen bezogenen Reisezeitersparnisse des nicht gewerblichen Verkehrs pro Jahr berechnet und mit dem Zeitwert für den nicht gewerblichen Pkw-Verkehr multipliziert (*BMVBW, 2005, S. 293*).

(16) NE =  $\Delta t$  \*V<sub>v</sub>\* VT \* TJ \*  $a_{ng}$ \* BG<sub>ng</sub> \* ZW<sub>ng</sub> mit  $\Delta t$  = Reisezeitersparnis pro Fahrt (min)

 $V_v$  = Verkehrsstrom im Vergleichsfall

 $VT = Verkehrstunden pro Tag (h/d)$ 

 $TJ = Zahl$  der Tage pro Jahr (d/a)

 $a_{\text{no}}$  = relativer Anteil des nicht gewerblichen Pkw-Verkehrs am gesamten Pkw-Verkehr  $\overline{BG}_{ng}$  = Besetzungsgrad des nicht gewerblichen Pkw-Verkehrs  $ZW_{\text{ng}} = Zeitwert$  für den nicht gewerblichen Pkw-Verkehr

Die Gl.(16) ist ganz analog zur Gl.(14) aufgebaut. Man kann sie schrittweise erläutern.

- Wenn man die Reisezeitersparnis pro Fahrt  $\Delta$  t mit dem Verkehrsstrom  $V_v$  (Fahrzeuge pro Stunde) multipliziert, erhält man die auf Fahrzeuge bezogenen Reisezeitersparnisse pro Stunde.
- Wenn man die auf Fahrzeuge bezogenen Reisezeitersparnisse pro Stunde mit den Verkehrsstunden pro Tag VT multipliziert, dann ergeben sich die auf Fahrzeuge bezogenen Reisezeitersparnisse pro Tag.
- Wenn man die auf Fahrzeuge bezogenen Reisezeitersparnisse pro Tag mit der Zahl der Tage pro Jahr TJ multipliziert, dann ergeben sich die auf Fahrzeuge bezogenen Reisezeitersparnisse pro Jahr
- Wenn man die auf Fahrzeuge bezogenen Reisezeiterdsparnisse pro Jahr mit dem Anteil ang des gewerblichen Verkehrs multipliziert, dann ergeben sich die auf Fahrzeuge bezogenen Reisezeitersparnisse des nicht gewerblichen Verkehrs pro Jahr.
- Wenn man die auf Fahrzeuge bezogenen Reisezeitersparnisse des nicht gewerblichen Verkehrs pro Jahr mit dem Besetzungsgrad  $BG_{ng}$  des nicht gewerblichen Verkehrs multipliziert, ergeben sich die auf Personen bezogenen Reisezeitersparnisse des nicht gewerblichen Verkehrs pro Jahr.
- Wenn man die auf Personen bezogenen Reisezeitersparnisse des nicht gewerblichen Verkehrs pro Jahr mit dem Zeitwert ZWng des nicht gewerblichen Verkehrs multipliziert, ergibt sich der Nutzen NE aus Erreichbarkeitsverbesserungen.

Mit den Zahlenwerten aus Bild 10 ergibt sich aus Gl.(16)

(17) NE = 5 490 min/h \*12,5(h/d)\* 365 (d/a) \*0,69\*1,6\*3,83 (EUR/h) = 1,77 Mio EUR/a

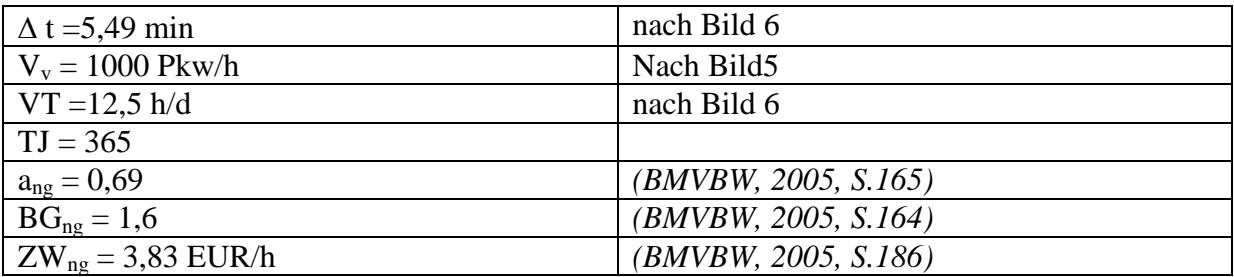

**Bild10 Zahlenwerte zur Berechnung des Nutzens NE**

## **4.4. Induzierter Verkehr**

Beim BVWP'03 wird davon ausgegangen, dass die Wirkungen des induzierten Verkehrs proportional zu den Reisezeitersparnissen sind, die sich ohne Berücksichtigung des induzierten Verkehrs ergeben (*BMVBW, 2005, S. 210*). Wenn man auf die Differenzierung nach Fahrzeuggruppen verzichtet, ergibt sich die Formel für den Nutzen des induzierten Verkehrs

(18) NI =  $\triangle$  FT  $*$  KI

mit

 $\Delta FT =$  Auf Fahrzeuge bezogene Reisezeitersparnisse pro Jahr (h/a)

KI = Kosten des induzierten Verkehrs pro Fahrzeugstunde

Mit  $\Delta FT = \Delta t *V_v * VT * TJ$  und KI = -1,5 EUR/h ergibt sich

(19) NI = 5,49 min\*1000 Pkw/h\*12,5 (h./d)\*365 (d/a) \* -1,5 (EUR/h) = -0,626 Mio.EUR/a

# **4.5 Kosten**

Im Schlussbericht'05 wird ein Anwendungsbeispiel angegeben, das für eine zweistreifige Umgehungsstraße von 4 km zu Baukosten von 11,9 Mio. EUR führt, woraus mit einem Annuitätenfaktor (Zins von 3 % und Abschreibung) von 0,047 zu jährlichen Kosten von 0,56 Mio. EUR/a führt (*BMVBW, 2005, S. 311*). Wenn man diese jährlichen Kosten auf 15 km hochrechnet, dann ergeben sich 2,1 Mio. EUR/a.

## **4.6 Nutzen-Kosten-Berechnung**

In Bild 11 sind die Nutzenkomponenten NB, NE und NI eingetragen, die man zur Nutzen – Kosten-Rechnung braucht. Da eine Nutzen-Kosten-Rechnung immer für eine Gesamtprojekt durchgeführt wird, wird das Beispiel durch eine identische Gegenrichtung ergänzt. Die Nutzenwerte werden deshalb verdoppelt. Außerdem braucht man die in Abschnitt 4.5 ermittelten Kosten pro Jahr, die ebenfalls in Bild 11 eingetragen sind.

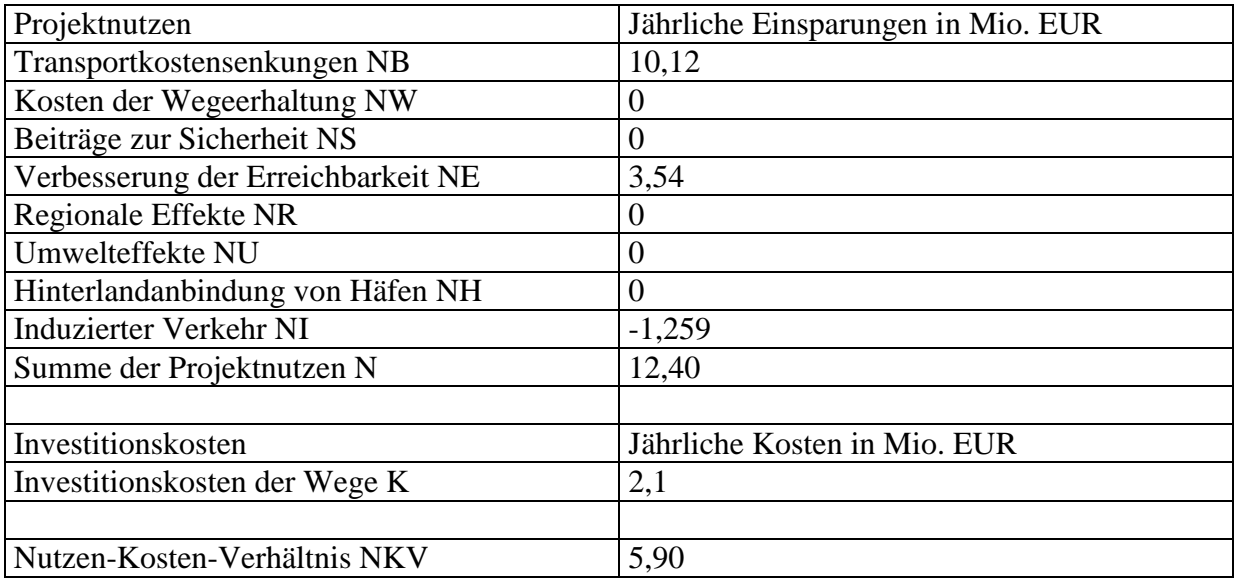

#### **Bild 11 Nutzen-Kosten-Rechnung entsprechend der BVWP'03 Methode**

Mit Hilfe der Zahlenwerte aus Bild 11 kann man das Nutzen-Kosten-Verhältnis berechnen

(20) NKV = (NB + NE + NI) / K = (10,12+3,54-1,259)/2,1 = 5,90

Dieses Nutzen-Kosten-Verhältnis ist hoch. Es bewegt sich aber durchaus noch in einem realistischen Bereich, was wichtig ist, wenn man mit Hilfe des Beispiels einen Eindruck über das Ausmaß der Schönrechnerei beim BVWP'03 gewinnen will.

# **5. Bewertungsmethode bei konstantem Reisezeitbudget**

### **5.1 Verkehrsmodell**

Da das Reisezeitbudget pro Person und Tag nahezu konstant bleibt, wird häufig das Reisezeitbudget pro Person und Tag angegeben. Für die Zahl der Fahrten pro Tag kann man 4 annehmen. Zur Veranschaulichung muss man sich das Modell durch eine symmetrische Gegenrichtung ergänzt denken. Pro Person werden dann zwei Fahrten von Knoten 1 nach Knoten 2 und zwei Fahrten von Knoten 2 nach Knoten 1 durchgeführt. Als Reisezeitbudget pro Person und Tag ergibt sich dann für den Planfall

(21) RB =  $4 * t^p = 4 * 18,51 \text{ min/d} = 74,04 \text{ min/d}$ 

Dies ist ein realistischer Wert.

Das Reisezeitbudget ist als Summe der von Tür zu Tür gemessenen Reisezeiten aller Wege (Fußwege, Radwege, ÖV-Wege, Pkw-Wege) pro Person und Tag definiert. Für große Personengruppen ist das mittlere Reisezeitbudget nahezu konstant oder genauer gesagt unabhängig von der Geschwindigkeit. Das mittlere Reisezeitbudget liegt bei rund 1,5 Stunden pro Person und Tag.

Die einfachste Möglichkeit, den induzierten Verkehr zu berücksichtigen, besteht darin, die Fahrtenhäufigkeiten so zu ändern, dass die Reisezeitbudgets für alle Relationen konstant bleiben. Deshalb wird für das Beispiel dieses Verfahren gewählt. Da sich in der Realität eher die Fahrtenlängen ändern, ist ein Verkehrsmodell mit variablen Fahrtenlängen realitätsnäher (*Thust, 1999, S. 99* ).

Bei der Verkehrsprognose wird der induzierte Verkehr voll berücksichtigt. Daher ist der Verkehrsstrom im Planfall V  $_p = 1000$  Pkw/h gegeben, der in Bild 13 dargestellt ist. Aus der Reisezeitfunktion für den Planfall nach Gl.(9) kann man aus dem Verkehrsstrom die Reisezeit pro Fahrt berechnen

(22) t  $_p = 18,51$  min berechnen

Aus der Reisezeit pro Fahrt kann man die Luftliniengeschwindigkeit im Planfall berechnen

(23)  $LG_p = 10 \text{ km}/18,51 \text{ min} = 32,4 \text{ km/h}$ 

Aus der Reisezeit pro Fahrt ergeben sich die Reisezeiten pro Stunde im Planfall

(24) RZ  $_p = t_p * V_p = 18510$  Pkw min/h

Da das Reisezeitbudget als konstant angenommen wird, sind die Reisezeiten pro Stunde im Vergleichsfall gleich den Reisezeiten pro Stunde im Planfall

(25) RZ  $_v = RZ_p = 18510$  Pkw min/h

Die Reisezeiten pro Stunde im Vergleichsfall nach Gl.(25) sind in Bild 12 dargestellt.

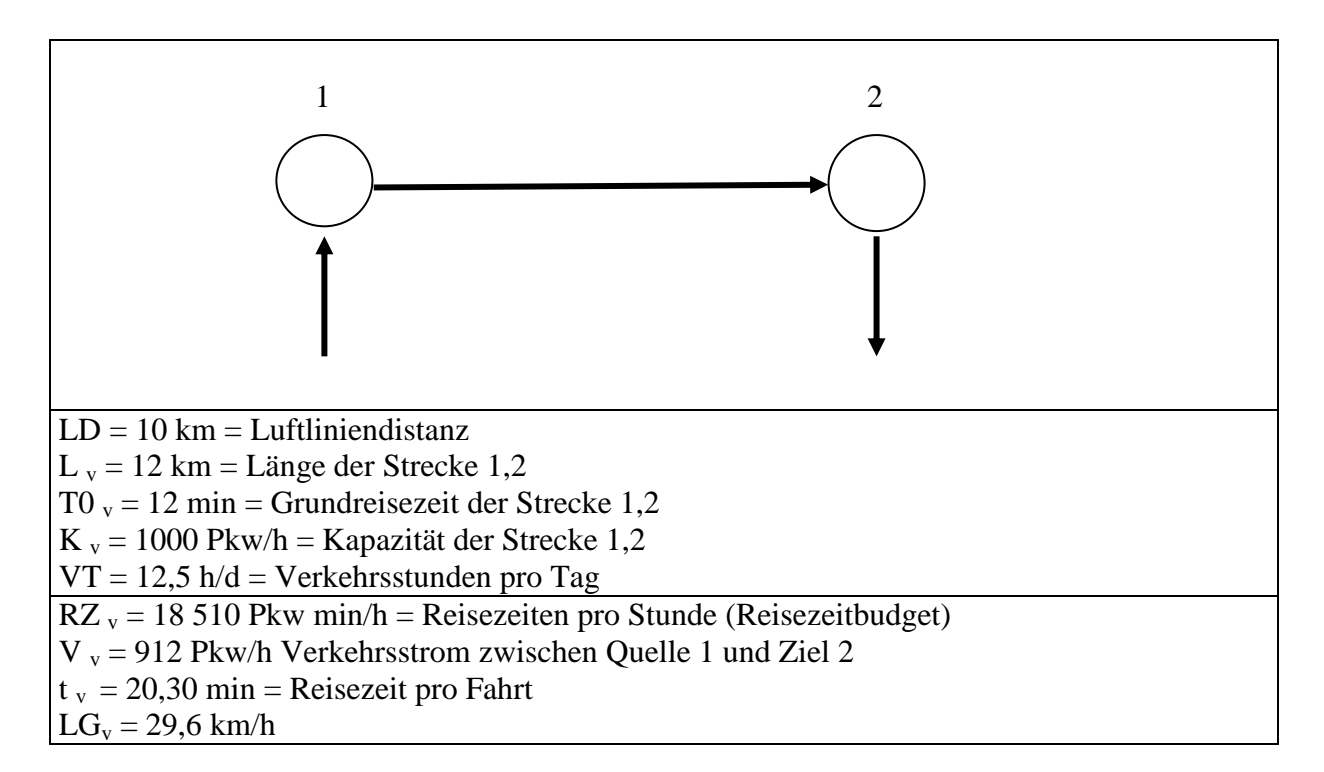

#### **Bild 12 Vergleichsfall bei konstantem Reisezeitbudget**

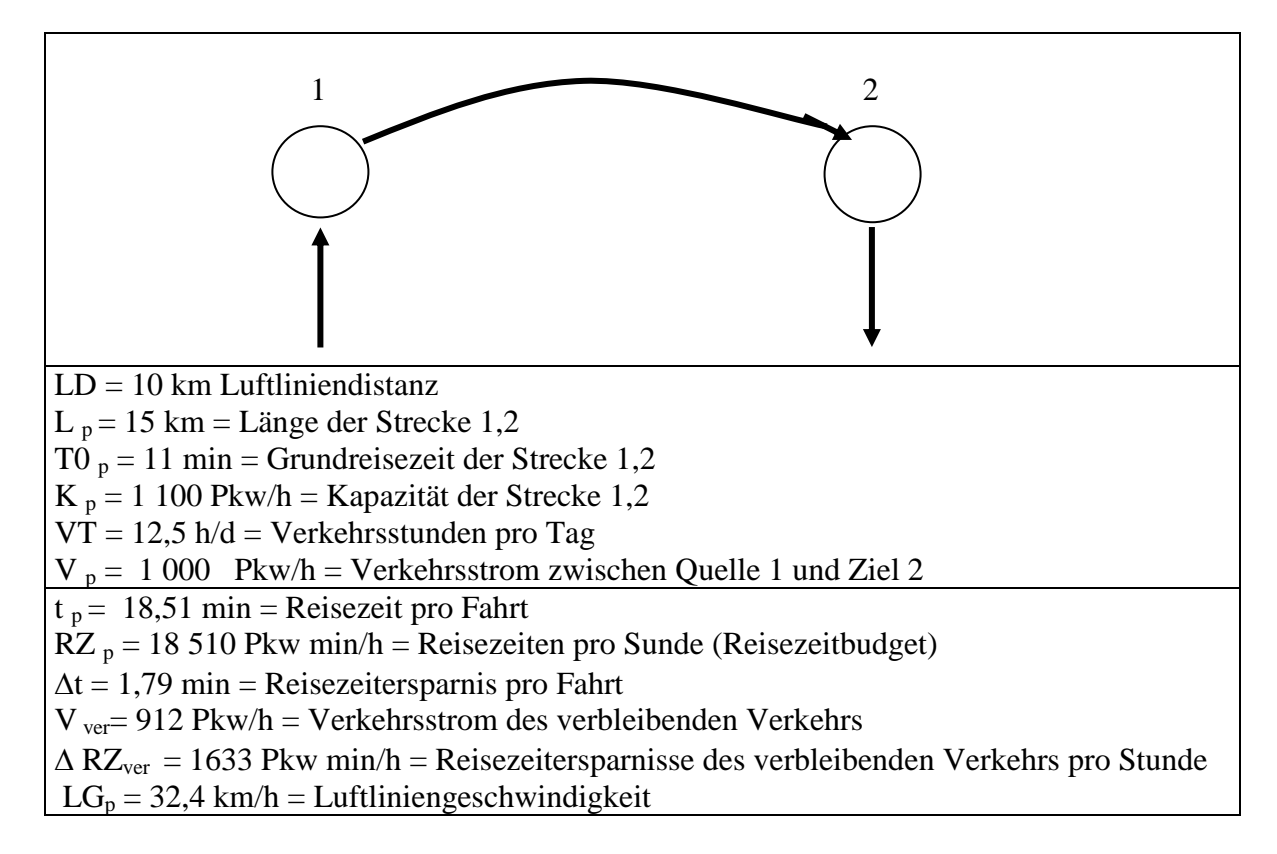

#### **Bild 13 Planfall mit konstantem Reisezeitbudget**

Um aus der Reisezeit pro Stunde für den Vergleichsfall (Reisezeitbudget) den Verkehrsstrom im Vergleichsfall zu berechnen, ist in Bild 14 die Funktion mit konstantem Reisezeitbudget

(26)  $T_k (V) = (18510$  Pkw min/h)/V

dargestellt.

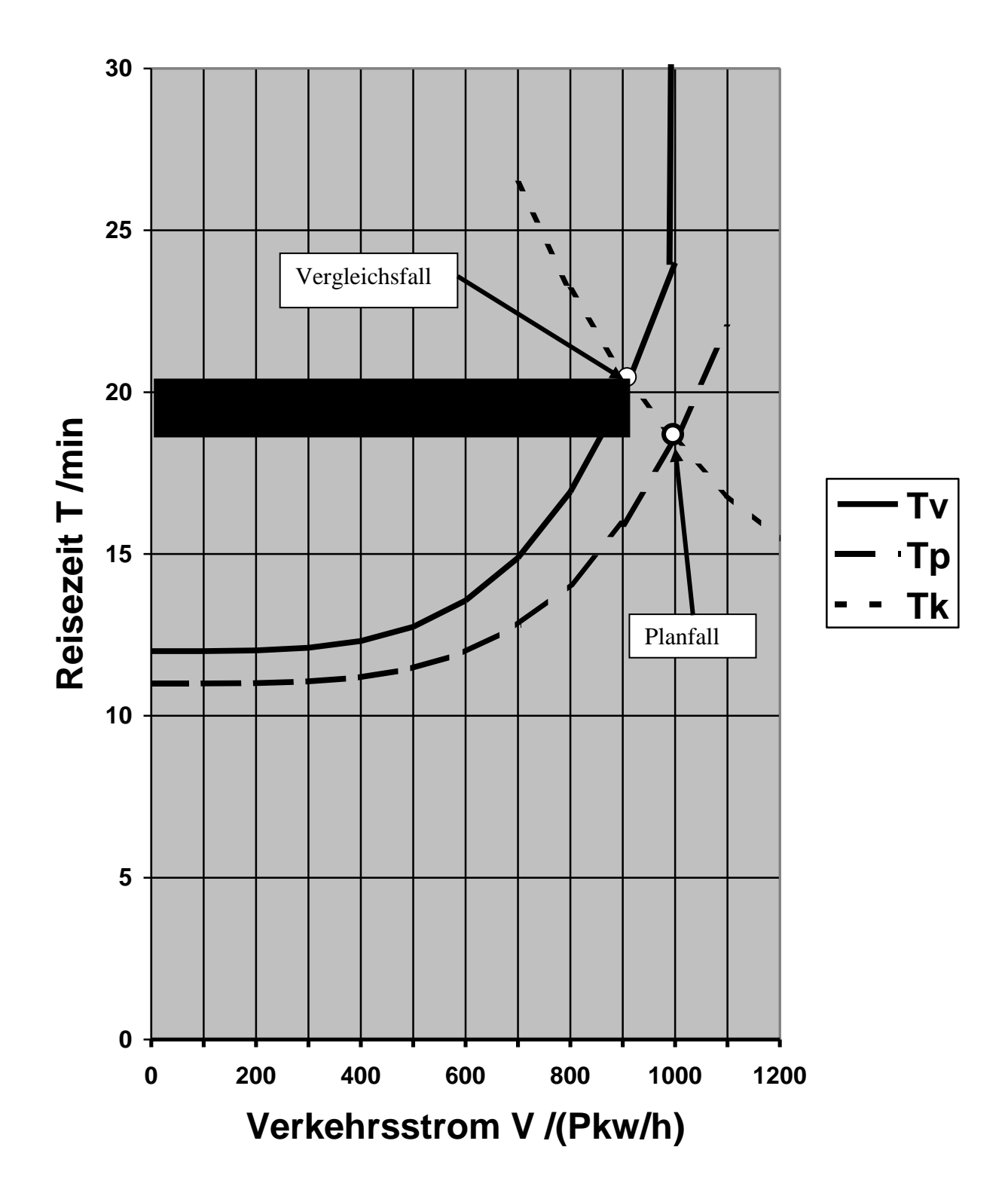

**Bild 14 Reisezeitfunktion T<sup>v</sup> für den Vergleichsfall, Reisezeitfunktion Tp für den Planfall, die Funktion T<sup>k</sup> für ein konstantes Reisezeitbudget und die auf Fahrzeuge bezogenen Reisezeitersparnisse des verbleibenden Verkehrs pro Stunde (schwarze Fläche)**

Die Reisezeit im Vergleichsfall bei konstantem Reisezeitbudget kann man grob aus Bild 14 ablesen (t  $v = 20.5$  min). Genauer kann man die Verkehrsstärke und die Reisezeit des Vergleichsfalls aus der Beziehung

(27) 
$$
T_k(V) = T_v(V)
$$

ermitteln. Mit der Abkürzung V/1000 Pkw/h = x ergibt sich aus  $Gl.(9)$ 

 $(28)$  18,51/x = 12 + 12\* x<sup>4</sup>

Diese Gleichung lässt sich graphisch oder numerisch lösen (siehe Anhang B)und führt zu

(29) 
$$
x = 0.912
$$

woraus

(30) V  $_v = 1000$  Phw  $/h * x = 912$  Pkw  $/h$ 

folgt. Wenn man V  $_{v}$  nach Gl. (30) in Gl. (6) einsetzt, ergibt sich die Reisezeit pro Fahrt

(31)  $t_v = 20.3$  min

Aus der Reisezeit pro Fahrt folgt die Luftliniengeschwindigkeit

(32)  $LG_v = 29.6 \text{ km/h}$ 

 $V_{v}$ , t<sub>v</sub> und LG<sub>v</sub> sind in Bild 12 dargestellt.

Aus t v nach Gl. (31) und t p nach Gl. (10) ergibt sich die Reisezeitersparnis pro Fahrt

(33)  $\Delta t = t_y - t_p = 20,30 \text{ min} - 18,51 \text{ min} = 1,79 \text{ min}$ ,

die in Bild 13 dargestellt ist.

Die Verkehrsströme des Vergleichsfalls werden Verkehrsströme des verbleibenden Verkehrs genannt, wenn sie im Planfall benutzt werden.

Der Verkehrsstrom des verbleibenden Verkehrs ist gleich dem Verkehrsstrom im Vergleichsfall

(34)  $V_{ver} = V_{v} = 912$  Pkw/h

Aus der Reisezeitersparnis pro Fahrt  $\Delta t$  nach Gl.(33) und dem Verkehrsstrom des verbleibenden Verkehrs nach Gl.(34) lassen sich die Reisezeitersparnisse des verbleibenden Verkehrs berechnen

(35)  $\triangle RZ_{ver} = \Delta t^*V_{ver} = 1,79 \text{ min*912}$  Pkw/h =1633 Pkw min/h

Zur Bewertung werden die Reisezeitersparnisse des verbleibenden Verkehrs

benutzt.

## **5.2 Transportkosten**

Zur Berechnung der Transportkosten werden die Reisezeitersparnisse des gewerblichen Pkw-Verkehrs herangezogen. Der Nutzen aus Transportkostenersparnissen wird berechnet, indem man die Reisezeitersparnisse des verbleibenden gewerblichen Verkehrs berechnet und mit dem Zeitwert für den gewerblichen Verkehr multipliziert.

(36) NB =  $\Delta t^*V_{ver}$  \* VT \* TJ \*  $a_g$  \* BG<sub>g</sub> \* ZW<sub>g</sub>

mit

 $\Delta t$  = Reisezeitersparnis des verbleibenden Verkehrs pro Fahrt (min)  $V_{\text{ver}}$  = Verkehrsstrom des verbleibenden Verkehrs  $VT = Verkehrsstunden pro Tag (h/d)$  $TJ = Tage pro Jahr$  $a<sub>g</sub>$  = relativer Anteil des gewerblichen Pkw-Verkehrs am gesamten Pkw-Verkehr  $\overline{BG}_g$  = Besetzungsgrad des gewerblichen Verkehrs ZWg= Zeitwert des gewerblichen Verkehrs

Der einzige Unterschied zwischen Gl.(36) und Gl.(14) ist, dass andere Zahlenwerte eingesetzt werden müssen. Mit den Zahlenwerten nach Bild 15 ergibt sich aus Gl.(36,)

(37) NB = 1,79 min\*912 Pkw/h\*12,5 h/d\*365 d/a\*0,31\*1,4\*27,92EUR/h  $= 1,50$  Mio EUR/a

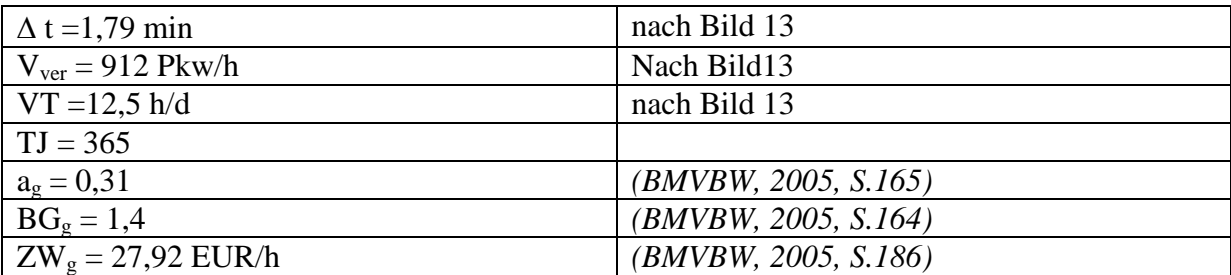

#### **Bild 15 Zahlenwerte zur Berechnung des Nutzens NB**

## **5.3 Erreichbarkeit**

Die Nutzenkomponente Erreichbarkeit wird berechnet, indem man die jährlichen Zeitersparnisse des verbleibenden nicht gewerblichen Verkehrs berechnet und mit dem Zeitwert für den nicht gewerblichen Pkw-Verkehr multipliziert

(38) NE =  $\Delta t^*V_{ver} * VT * TJ * a_{ng} * BG_{ng} * ZW_{ng}$ 

mit

 $\Delta t$  = Reisezeitersparnis pro Fahrt (min)  $V_{ver}$  = Verkehrsstrom des verlagerten Verkehrs (Pk/h)  $VT = Verkehrsstunden pro Tag (h/d)$  $TJ = Tage pro Jahr (d/a)$  $a_{ng}$  = relativer Anteil des nicht gewerblichen Pkw-Verkehrs am gesamten Pkw-Verkehr  $BG_{ng}$  = Besetzungsgrad des nicht gewerblichen Verkehrs  $ZW_{ng} = Zeitwert$  des nicht gewerblichen Verkehrs (EUR/h)

Der einzige Unterschied zwischen Gl. (38) und Gl.(14) ist, dass andere Zahlenwerte eingesetzt werden müssen. Mit den Zahlenwerten aus Bild 16 ergibt sich aus Gl.(38)

(39) NE = 1,79 min\*912 Pkw/h\*12,5 h/d\*365 d/a\*1,6\*0.69\*3,83 EUR/h = 0,52 Mio EUR/a

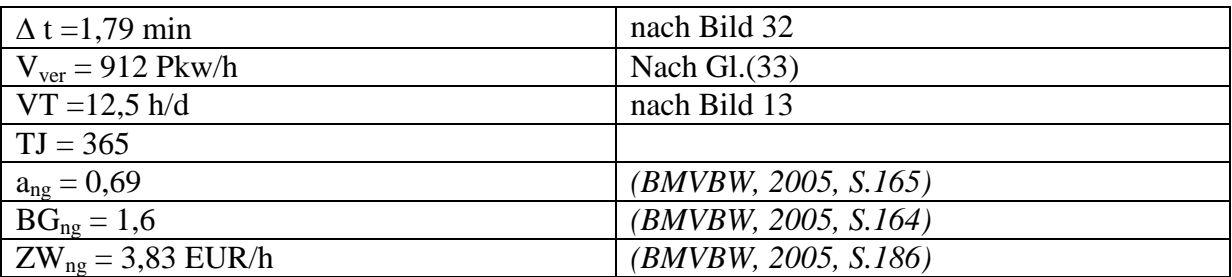

**Bild 16 Zahlenwerte zur Berechnung des Nutzens NE**

### **5.4 Nutzen-Kosten-Rechnung**

Zur Nutzen-Kosten-Rechnung braucht man die Nutzenkomponenten NB nach Gl.(37) und NE nach Gl.(39), die verdoppelt werden müssen, um die Gegenrichtung zu berücksichtigen. Die verdoppelten Zahlenwerte sind in Bild 17 eingetragen sind. Für die jährlichen Investitionskosten werden wie in Abschnitt 4,5 2,1 Mio. EUR/a angenommen, die ebenfalls in Bild 17 eingetragen sind.

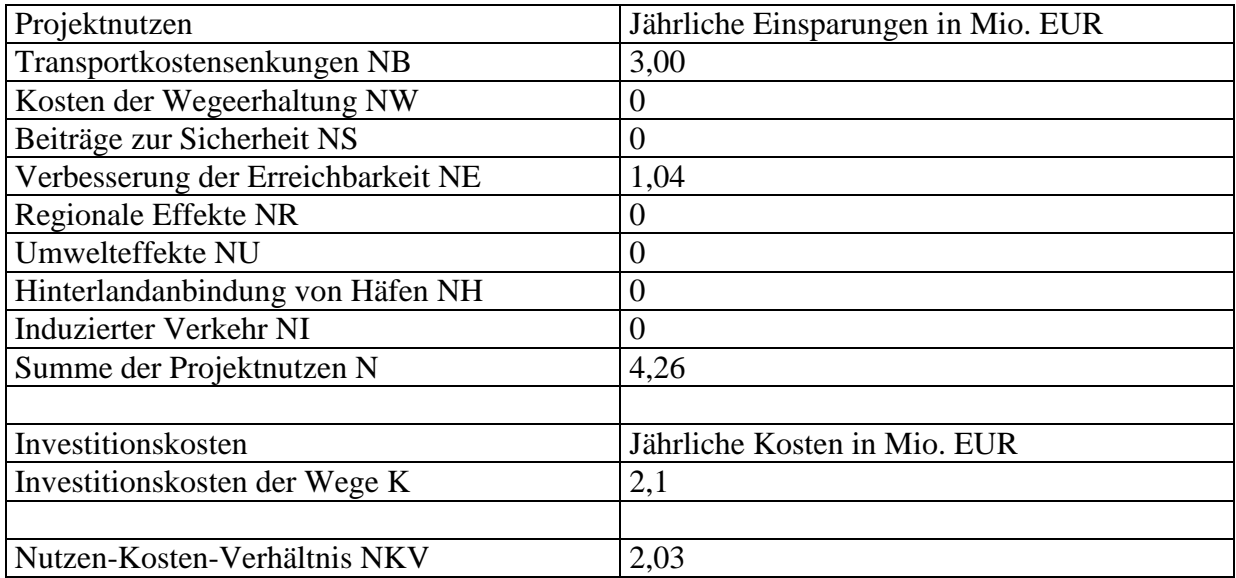

#### **Bild 17 Nutzen-Kosten-Rechnung bei konstantem Reisezeitbudget**

Aus den Zahlenwerten nach Bild 17 ergibt sich das Nutzen-Kosten-Verhältnis

(40) NKV = (NB + NE ) / K =  $(3,0+1,04)/2,1 = 1,93$ 

Das Nutzen-Kosten-Verhältnis sinkt verglichen mit dem nach dem BVWP'03-Verfahren berechneten Wert auf rund ein Drittel.

# **6. Vergleich der Bewertungsverfahren**

In Bild 18 werden Bewertungsverfahren verglichen. Nur das Bewertungsverfahren nach BVWP'03 und das für die Zukunft vorgeschlagene und mit BVWP'\*\* bezeichnete Bewertungsverfahren wurden in den Kapiteln 4 und 5 genauer durchgerechnet. Die übrigen Verfahren weichen aber von den durchgerechneten Verfahren nur so wenig ab, dass man die Ergebnisse leicht aus den vorhandenen Rechenergebnissen ableiten kann.

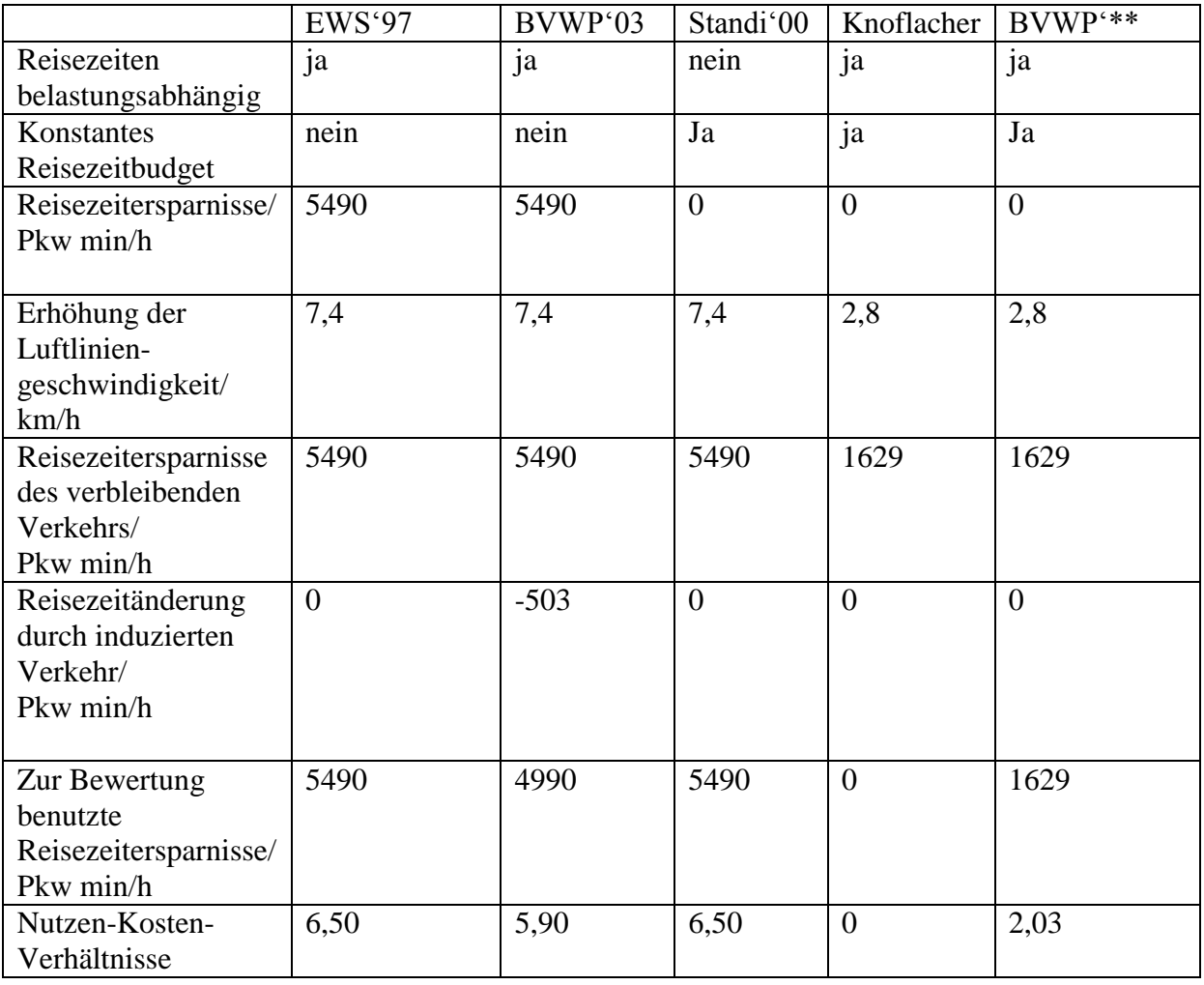

## **Bild 18 Vergleich der Bewertungsverfahren**

Für das BVWP'03-Verfahren kann man die Reisezeitersparnisse pro Stunde und die Änderung der Luftliniengeschwindigkeit aus Bild 6 entnehmen. Da die Verkehrsströme im Vergleichsfall und im Planfall gleich groß sind, sind die Reisezeitersparnisse des verbleibenden Verkehrs gleich den realen Reisezeitersparnissen. Das Nutzen-Kosten-Verhältnis kann man aus Bild 11 entnehmen.

Da der induzierte Verkehr durch einen auf die Reisezeitersparnisse bezogenen Abschlag berücksichtigt wird, kann man diesen Abschlag berechnen. Dieser Abschlag ergibt sich aus den Nutzenkomponenten  $N_B$ ,  $N_E$  und  $N_I$  zu

(41)  $\Delta RZ_I = N_I/(N_B + N_E)^* \Delta RZ = -0.626/(1.77 + 5.06)^* 5490$  Pkw min/h = -503 Pkw min/h

Dieser Wert ist in Bild 18 eingetragen.

Für das für die Zukunft vorgeschlagenen BVWP'\*\*-Verfahren kann man die Zahlenwerte aus den Bildern 13 und 17 entnehmen.

Bei der EWS'97 wird der induzierte Verkehr noch ganz vernachlässigt. Man muss deshalb nach Bild 18 beim BVWP'03-Verfahren nur die Korrektur für den induzierten Verkehr weglassen. Das Nutzen-Kosten-Verhältnis erhöht sich dann etwas.

Bei der Standi'00 wird angenommen, dass die Reisezeiten belastungsunabhängig sind. Das ist beim ÖV auch sinnvoll. Die Annahme belastungsunabhängiger Reisezeiten hat für die Bewertung die gleiche Auswirkung wie die Vernachlässigung des induzierten Verkehrs. Deshalb sind die Zahlenwerte in Bild 18 für die Standi'00 gleich den Zahlenwerten für das EWS'97-Verfahren.

Knoflacher nimmt belastungsabhängige Reisezeiten und ein konstantes Reisezeitbudget an. Die Zahlenwerte in Bild 18 entsprechen deshalb weitgehend dem für die Zukunft vorgeschlagen Verfahren. Der einzige Unterschied ist das Nutzen-Kosten-Verhältnis. Knoflacher setzt den Nutzen gleich 0, da es keine realen Reisezeitersparnisse gibt.

Bild 18 kann man benutzen, um den Stand der Diskussion ober die Bewertung von Straßenbaumaßnahmen genauer darzustellen als in der Einleitung. Die genauere Darstellung ist möglich, da durch die Beispielrechnung die benutzten Begriffe veranschaulicht werden und auch die funktionalen Zusammenhänge erklärt werden.

Beim BVWP'03-Verfahren wird der induzierte Verkehr nur unzureichend berücksichtigt, da der Abschlag von 503 Pkw min/h wesentlich kleiner als der Abschlag von 3870 Pkw min/h ist, der notwendig wäre, um den induzierten Verkehr vollständig zu berücksichtigen. Der Abschlag ist um rund einen Faktor 8 zu gering. Da beim BVWP'03-Verfahren nur 7,8 % des induzierten Verkehrs berücksichtigt werden, wäre zu erwarten gewesen, dass der Abschlag um den Faktor 13 zu gering ausfällt. Dies kann unterschiedliche Ursachen haben. Es ist z.B. möglich, dass das beim BVWP'03- Verfahren benutzte Bewertungsverfahren einen zu hohen Einfluss des induzierten Verkehrs liefert. Das ist nicht unwahrscheinlich, da das zur Bewertung benutzte Verfahren statt der Luftliniengeschwindigkeiten die Streckengeschwindigkeiten benutzt, die sich beim Umgehungsstraßenbau sehr viel stärker ändern.

Knoflacher benutzt ein Verkehrsmodell, das den induzierten Verkehr voll berücksichtigt. Aus der Tatsache, dass es keine realen Reisezeitersparnisse gibt, schließt Knoflacher, dass Straßenbauprojekte keinen Nutzen haben. Dies ist nicht richtig. Knoflacher benutzt das für Verkehrsmodelle ohne induzierten Verkehr richtige Verfahren für ein Verkehrsmodell mit induziertem Verkehr, was falsch ist. Seine Kritik an den bisherigen Verfahren ist deshalb überzogen.

Die überzogene Kritik von Knoflacher ist bei Straßenbaukritikern sehr beliebt, da sein Ergebnis zumindest auf den ersten Blick mit der Zielrichtung der Straßenbaukritiker übereinstimmt. Bei genauerer Betrachtung stimmt das nicht, da auch alle ÖV-Projekte keinen Nutzen mehr haben, wenn man die realen Reisezeitersparnisse zur Bewertung heranzieht. Dieser Zusammenhang ist aber kaum bekannt.

Cerwenka benutzt ein Verkehrsmodell mit konstantem Reisezeitbudget. Er nimmt aber an, dass die Reisezeiten Belastungsunabhängig sind. Er benutzt also das Standi'00-Verfahren und kommt zu dem Ergebnis, dass der induzierte Verkehr den Nutzen nicht beeinflusst. Cerenka benutzt also ein unrealistisches Verkehrsmodell und das richtige Bewertungsverfahren. Sein Ergebnis ist aber unrealistisch.

Beim BVWP'\*\*-Verfahren wird ein realistisches Verkehrsmodell benutz, das den induzierten Verkehr voll berücksichtigt. Außerdem wird das für Verkehrsmodelle mit induziertem Verkehr richtige Bewertungsverfahren benutzt . Dieses Bewertungsverfahren stimmt bei Verkehrsmodellen mit belastungsunabhängigen Reisezeiten mit dem Bewertungsverfahren des Standi'00-Verfahrens überein.

# **7. Nutzen-Kosten-Abschätzungen**

### **7.1 Einleitung**

In Abschnitt 5 wurde deutlich, dass die Berücksichtigung des induzierten Verkehrs die Ergebnisse der Nutzen-Kosten-Rechnung gravierend beeinflusst. Es wäre deshalb für Straßenbaukritiker naheliegend, ein Verkehrsmodell zu benutzen, bei dem der induzierte Verkehr voll berücksichtigt wird. Das Problem dabei ist, dass Straßenbaukritiker in der Regel über eine sehr viel geringere Finanzkraft verfügen als Straßenbauanhänger. Verkehrsstudien mit neu entwickelten Verkehrsmodellen sind deshalb in der Regel nicht finanzierbar. Deshalb wird ein Verfahren vorgeschlagen, das für Straßenbaukritiker mit geringem Aufwand benutzt werden kann. Dieses Verfahren läuft darauf hinaus, für die einzelnen Komponenten der Nutzen-Kosten-Rechnung Fehlerfaktoren zu ermitteln, die es erlauben, aus den im BVWP'03 berechneten Werten realistische Werte abzuleiten.

Das vorgeschlagene Verfahren ist nicht neu und wird "sketch planning method" genannt *(DeCorla Souza, Cohen, 1998*). Ich nenne das Verfahren Nutzen-Kosten-Abschätzung.

### **7.2 Induzierter Verkehr**

Wenn man  $N_B$  und  $N_E$  in Bild 11 und Bild 17 vergleicht, dann erkennt man, dass man beide Nutzenkomponenten mit dem gleichen Fehlerfaktor

(42) 
$$
F_B = F_E = 0,30
$$

multiplizieren muss, wenn man die schöngerechneten Werte in die realistischen Werte umrechnen will. Diese Fehlerfaktoren sind in Bild 19 dargestellt. Da diese Fehlerfaktoren von der Netzbelastung abhängen, wurde eine zweite Beispielrechnung durchgeführt, bei der die Belastung auf 60 % der ursprünglichen Belastung reduziert wurde. Dabei ergab sich ein Fehlerfaktor von 0,57, der ebenfalls in Bild 19 dargestellt ist.

Für den induzierten Verkehr ergibt sich ein Fehlerfaktor

 $(43)$  F<sub>I</sub> = 0,

da der induzierte Verkehr bei dem Verkehrsmodell mit konstantem Reisezeitbudget nicht mehr getrennt berücksichtigt werden muss.

### **7.3 Investitionskosten und Zinsen**

Wenn man annimmt, dass die realen- Investitionskosten um 50 % über den berechneten Werten liegen (*Flybjerg, 2003, S. 11*), dann steigen die Investitionskosten um den Faktor 1,5

Neben den Investitionskosten spielt der Annuitätenfaktor eine Rolle, mit der Baukosten in jährliche Kosten umgerechnet werden. Im Schlussbericht'05 werden z.B. die Gesamtkosten von 11,86 Mio. EUR mit dem mittleren Annuitätenfaktor von 0,047 in Kosten pro Jahr von 0,562 Mio. EUR/a umgerechnet (*BMVBW, 2005, S. 311*).

Der Annuitätenfaktor hängt vom Zinssatz und von der Abschreibungsdauer ab. Beim BVWP'03 werden nicht die Marktzinsen, sondern die inflationsbereinigten Realzinsen benutzt. Bei langfristigen Staatsanleihen der Bundesrepublik lag der Realzins in der Vergangenheit bei rund 4 % (*BMVBW, 2005, S. 35*).

Beim BMVBW'03 werden 3 % Realzins angesetzt, was sich am langfristigen Wachstum des Sozialprodukts orientiert (*BMVBW, 2005 S. 35*). Dies ist unsinnig, da das Sozialprodukt keineswegs immer real um 3 % steigt. Außerdem hat das Wachstum des Sozialprodukts keinen direkten Einfluss auf die zu zahlenden Zinsen. Die 3 % Realzins müssen also durch 4 % ersetzt werden.

Bei unendlich langer Nutzungsdauer des Projekts sind die Annuitätenfaktoren gleich den Realzinsen. Ein Anstieg der Realzinsen von 3 % auf 4 % ergibt dann einen Anstieg des Annuitätenfaktors um den Faktor 4/3=1,33 also um 33 %. Bei einer mittleren Nutzungsdauer des Projekts von 34 Jahren ergibt sich eine Steigerung um 15 % (siehe Anhang C).

Wenn man annimmt, dass die realen Baukosten um 50 % über den angenommenen Baukosten liegen und der Realzins von 3 % auf 4 % erhöht wird, dann steigen die realen jährlichen Kosten gegenüber den schöngerechneten jährlichen Kosten um den Faktor 1,7. Es ergibt sich ein Fehlerfaktor für die Kosten

 $(44)$  F<sub>K</sub> = 1,7

## **7.4 Regionale Effekte**

Hettlich hat durch umfangreiche Messungen ermittelt, dass die regionalen Effekte zumindest in Ostdeutschland vernachlässigbar sind (*Hettlich,2004b*). Es ergibt sich dann der Fehlerfaktor

(45)  $F_K = 0$ 

## **7.5 Umwelt**

Becker und Richter haben durch Messungen nachgewiesen, dass die Umweltbelastungen durch ein Straßenbauprojekt in Dresden angestiegen sind, obwohl die Planungsrechnung sinkende Umweltbelastungen vorausgesagt hat. Die Annahme, dass sich die Umweltbelastungen nicht ändern, ist deshalb vorsichtig. Der Fehlerfaktor für die Umweltbelastung ist dann gleich 0

 $(46)$  F<sub>U</sub> = 0

## **7.6 Fehlerfaktoren**

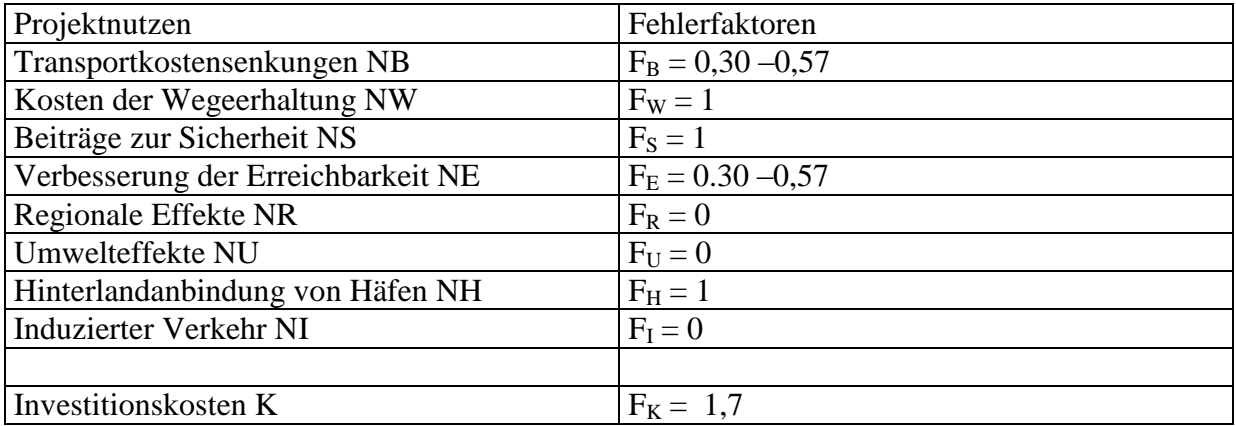

#### **Bild 19 Fehlerfaktoren**

Die Fehlerfaktoren nach Bild 19 kann man dazu benutzen, um aus schöngerechneten Nutzen-Kosten-Rechnungen realistische Nutzen-Kosten-Abschätzungen zu gewinnen. Für die Fehlerfaktoren der Transportkosten und der Erreichbarkeit sind Bereiche angegeben, da diese Fehlerfaktoren vom Belastungsgrad der Netze abhängen. Die hohen Werte gelten für schwach belastete Netze und die niedrigen Werte für stark belastete Netze.

# **8. B93n Schneeberg – Grenze Tschechien**

Die Verlängerung der B93n in Richtung der Grenze nach Tschechien ist umstritten. Deshalb ist die in Bild 1 dargestellte Nutzen-Kosten-Rechnung von Interesse.

Da das Nutzen-Kosten-Verhältnis nach Bild 1 sehr klein ist, kann man annehmen, dass das Netz gering ausgelastet ist. Man kann deshalb die für geringe Auslastung gültigen Fehlerfaktoren benutzen, um eine realistische Nutzen-Kosten-Abschätzung zu gewinnen. Diese Nutzen-Kosten-Abschätzung ist in Bild 20 dargestellt.

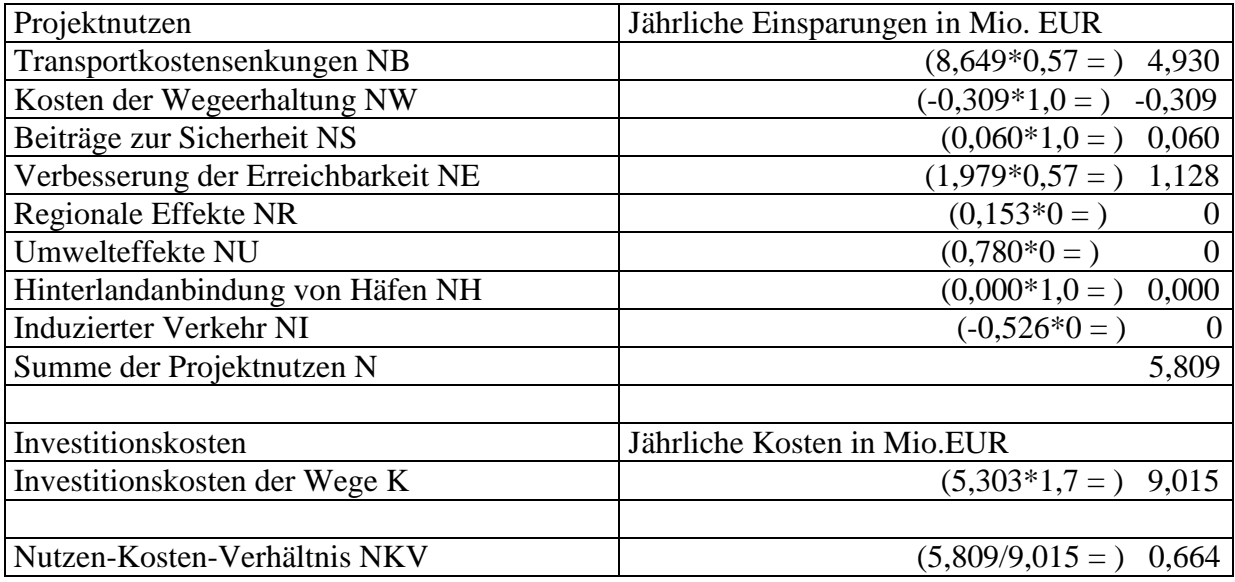

### **Bild 20 Realistische Nutzen-Kosten-Abschätzung für den Ausbaus der B 93n**

Aus Bild 20 wird deutlich, dass sich der Ausbau der B93n volkswirtschaftlich nicht rechtfertigen lässt.

Aus Bild 21 geht hervor, dass die Kostenbilanz für das Projekt B93n negativ ist.

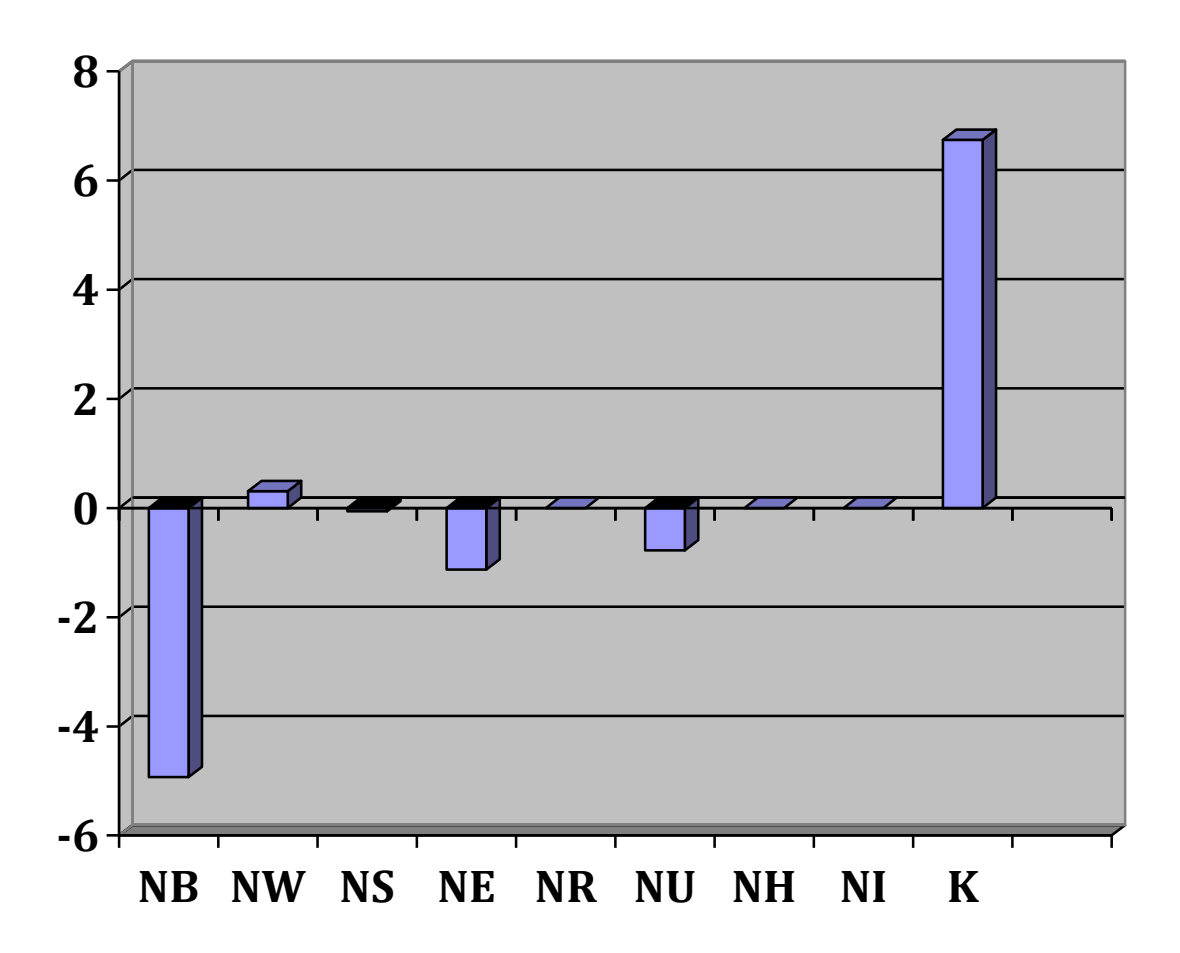

**Bild 21 Kostenänderungen bei dem in Bild 1 dargestellten Projekt**

# **Anhang A: Mobilitätsnutzen**

Mit Mobilitätsnutzen wird der Nutzen aus Geschwindigkeitssteigerungen bezeichnet, der durch Reisezeitersparnisse zwischen festgelegten Start und Zielpunkten gemessen werden kann. Der vorliegende Kommentar beschränkt sich also auf die Berechnung des Mobilitätsnutzens (NB2a und NE).

Wenn man sich auf den Mobilitätsnutzen beschränkt, dann kann man einen guten Überblick über Bewertungsverfahren gewinnen, da der Mobilitätsnutzen alle anderen Nutzenkomponenten deutlich übersteigt.

Die Beschränkung auf den Mobilitätsnutzen erlaubt auch einen Vergleich mit der Fachliteratur. De Corla-Souza hat z. B. den Einfluss des induzierten Verkehrs auf den Mobilitätsnutzen untersucht (*De-Corla-Souza, 1998, S.16*). Das Ergebnis ist in Bild 1 dargestellt.

De Corla-Souza beschreibt den induzierten Verkehr durch die Zeitelastizität. Die Zeitelastizität 0 bedeutet eine vollständige Vernachlässigung des induzierten Verkehrs. Die Zeitelastizität –1,0 beschreibt den Fall mit konstantem Reisezeitbudget.

Bild 1 zeigt, dass der Mobilitätsnutzen von Straßenbauinvestitionen bei stark belasteten Netzen am größten ist. Bei stark belasteten Netzen ist auch der Einfluss des induzierten Verkehrs am größten. Bei stark belasteten Netzen sinkt der Mobilitätsnutzen um 68 %, wenn man den induzierten Verkehr voll berücksichtigt. Schwach belastete Netze sind nicht so wichtig, da der kleine Mobilitätsnutzen zu Nutzen-Kosten-Verhältnissen führt, die eine Realisierung in der Regel nicht rechtfertigt.

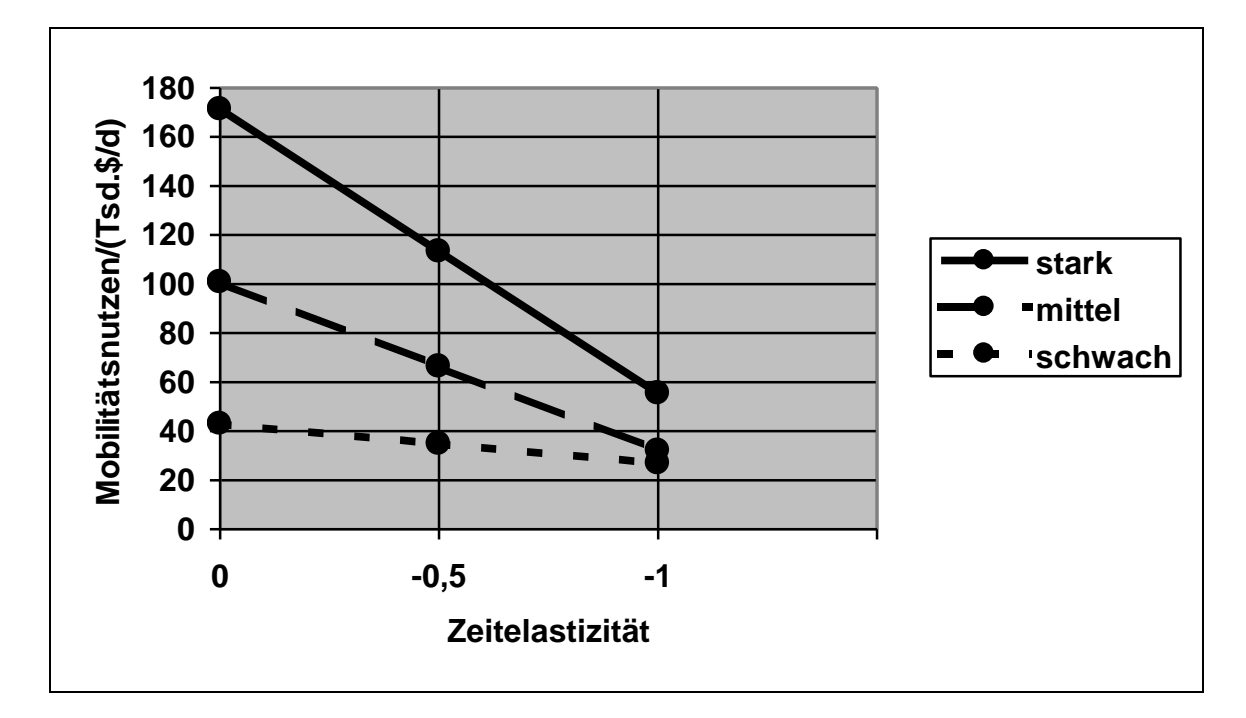

**Bild 1 Mobilitätsnutzen in Abhängigkeit von der Zeitelastizität nach De Corla-Souza**

In Bild 2 ist zum Vergleich die Beispielrechnung des Kommentars dargestellt. Man erkennt, dass die wesentlichen funktionalen Zusammenhänge mit Bild 1 übereinstimmen.

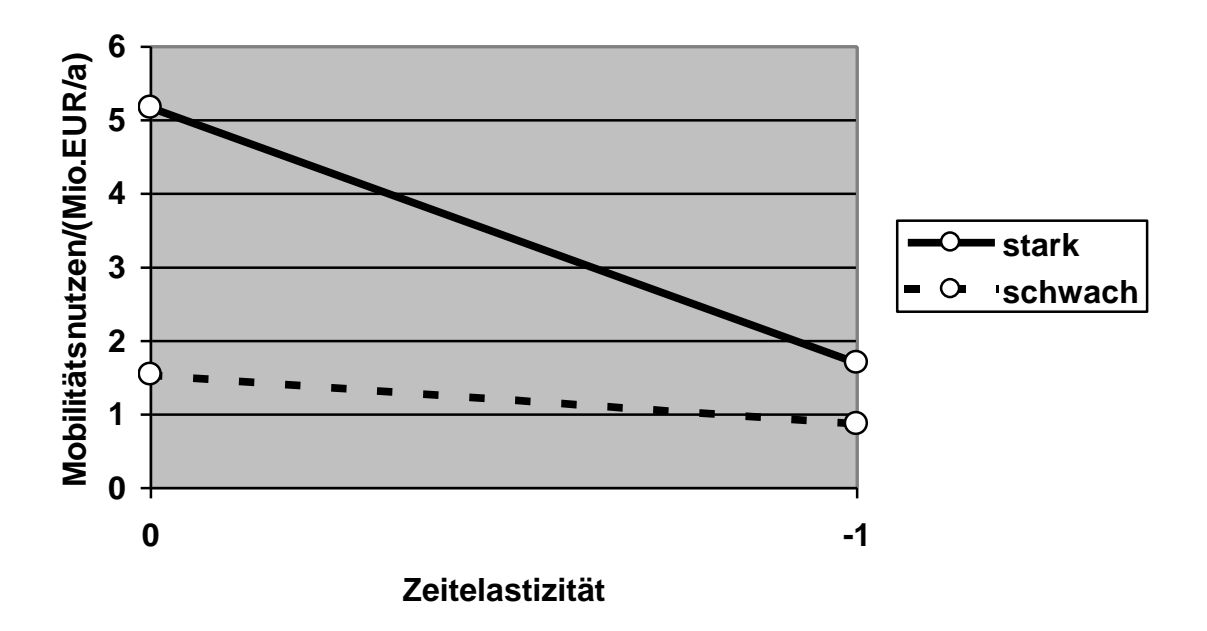

#### **Bild 2 Mobilitätsnutzen in Abhängigkeit von der Zeitelastizität bei dem im Kommentar durchgerechneten Beispiel**

Aus Bild 2 kann man entnehmen, dass der Mobilitätsnutzen bei dem im Kommentar durchgerechneten Beispiel für den Fall eines stark belasteten Netzes um 67 % absinkt. Da die Beispiele in Bild 1 und Bild 2 unterschiedlich sind und auch der Begriff stark belastetes Netz nicht genau definiert ist, stimmen die Ergebnisse zufällig sehr gut überein.

## **Anhang B: Nullstellensuche**

Die Gl.(19) kann man so umformen, dass eine Funktion von x entsteht, deren Nullstelle gesucht ist.

(1)  $f(x) = 12 + 12 \cdot x^4 - 18,51/x$ 

Da die Funktion f(x) leicht ableitbar ist, kann man die Nullstelle gut mit Hilfe des Newton-Verfahrens ermitteln. Man verbessert einen Anfangwert  $x_0$  schrittweise nach der Formel

(2)  $x_{k+1} = x_k - f(x_k)/f'(x_k)$  mit k=0,1,2,3...

Um die Gl.(2) anzuwenden, braucht man noch die Ableitung der Funktion f(x)nach x

(3)  $f'(x) = 48*x^3 + 118,51/x^2$ 

Die einzelnen Rechenschritte sind in Bild 1 dargestellt

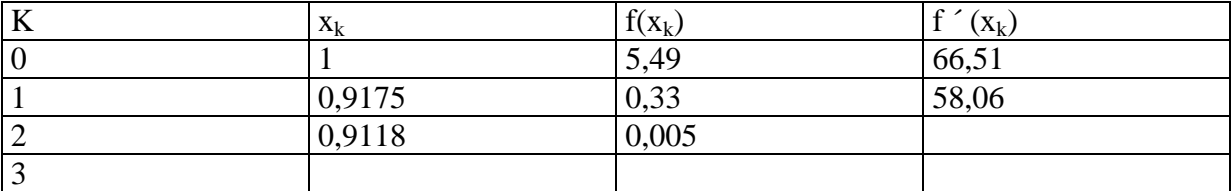

Bild 1 Rechenschritte des Newton-Verfahrens

Aus Bild 1 erkennt man, dass das Iterationsverfahren nach wenigen Schritten konvergiert und zu  $x=0.912$  führt.

## **Anhang C : Annuitätenfaktor**

Zur Berechnung des Annuitätenfaktors bei 4 % Realzins reicht es aus, von einer mittleren Nutzungsdauer auszugehen. Die mittlere Nutzungsdauer kann man aus dem Annuitätenfaktor ausrechnen (*BMVBW, 2005, S. 36*)

(1)  $n = ln(a/(a-p))/ln(1+p)$ 

mit

n = mittlere Nutzungsdauer des Projekts a= globaler Annuitätenfaktor p= Realzins

Mit a=0,047 und p=0,03 (*BMVBW, 2005 S. 311*) ergibt sich aus Gl.(1)

(2)  $n = ln(0.047/0.017)/ln(1.03) = 34$ 

Mit der mittlern Nutzungsdauer von 34 Jahren kann man den Annuitätenfaktor für p=0,04 berechnen (*BMVBW, 2005, S. 37*)

(3) 
$$
a = p^*(1+p)^n / ((1+p)^n-1)
$$

(4)  $a = 0.04(1.04)^{34} / ((1.04)^{34} - 1) = 0.054$ 

Der Annuitätenfaktor steigt also von 0,047 auf 0,054, wenn man den Realzins von 3 % au 4 % erhöht. Das sind rund 15 %.

## **Anhang D: Fehler im Bericht'05 über die Bewertungsmethoden des BVWP'03 (***BMVBW,2005***)**

Da die Wirkungen von Verkehrsprojekten in der Regel Kosten (Zeitkosten, Unfallkosten,...) sind, müssen die Kostenänderungen durch Vorzeichenumkehr in Nutzenänderungen umgewandelt werden. Dies wird in dem Bericht'05 häufig unterlassen, was zu einer Unsumme von Fehlern führt.

S.165: Das Vorzeichen von NB1 ist falsch. Statt Fahrzeitdifferenz Planfall zu Vergleichsfall müsste Fahrzeitdifferenz Vergleichsfall zu Planfall stehen.

S. 166: Vorzeichenfehler bei NB2a

- S. 169: Vorzeichenfehler bei NB2b
- S. 180: Vorzeichenfehler bei NS
- S. 187: Vorzeichenfehler bei NE
- S. 210: Vorzeichenfehler bei NI
- S. 283: Vorzeichenfehler bei NB1
- S. 285: Vorzeichenfehler bei NB2a
- S. 286: Vorzeiche3nfehler bei NB2b

S. 292: Vorzeichenfehler bei NS. Hier müsste der Fehler auffallen, da die Musterstrecke entlastet wird, was die Verkehrsunfälle verringert und zu einem positiven Sicherheitsnutzen NS führt.

S. 293: Vorzeichenfehler bei NE. Der Erreichbarkeitsnutzen muss positiv sein, da die Musterstrecke im Planfall gegenüber dem Vergleichsfall entlastet wird, was zu Reisezeiteinsparungen führt.

- S. 299: Vorzeichenfehler bei NU1a
- S. 301: Vorzeichenfehler bei Nu1b
- S. 303: Vorzeichenfehler bei NU2a
- S. 306: Vorzeichenfehler bei NU2c
- S. 307 Vorzeichenfehler bei Nu2d
- S. 309: Vorzeichendoppelfehler bei NI

## **Stichwortverzeichnis**

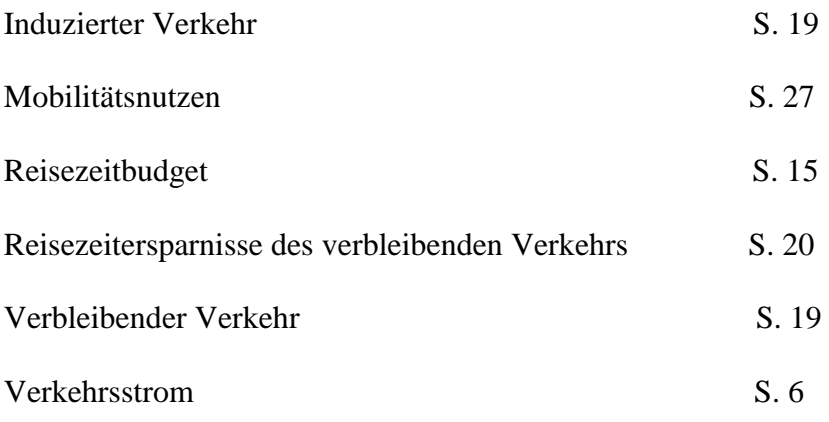

# **Literatur**

*U. Becker, F. Richter*: Ist Straßenbau Umweltschutz?, Internationales Verkehrswesen, 2002, Nr.4, S.149-154

*BMVBW:* Verkehrsprognose 2015 für die Bundesverkehrswegeplanung, 2001

*BMVBW*: Bundesverkehrswegeplan 2003- Grundzüge der gesamtwirtschaftlichen Bewertungsmethodik, 2002

*BMVBW*: Die gesamtwirtschaftliche Bewertungsmethodik - Bundesverkehrswegeplan 2003, 2005

*P.Cerwenka*: Die Berücksichtigung von Neuverkehr bei der Bewertung von Verkehrswegeinvestitionen, Zeitschrift für Verkehrswissenschaft, 68, Nr.4, S.221-248, 1997

*P.Cerwenka*; Apropos Zeitnutzen- Zur Aufklärung des sogenannten Zeitersparnisparadoxons, Der Nahverkehr 9, 2004

*P. DeCorla-Souza, H. Cohen*: Accounting for Induced Travel in Evaluation of Metropolitan Highway Expansion, Transportation Research Board, 77th Annual Meeting, 1998

*FGSV (Forschungsgesellschaft für Straßen und Verkehrswesen, Arbeitsgruppe Verkehrsplanung)*: Empfehlungen für Wirtschaftlichkeitsuntersuchungen an Straßen, EWS, Ausgabe 1997

*FGSV*: Hinweise zum induzierten Verkehr, 2005

*B. Flyvbjerg, N. Bruzelius, W. Rothengatter*: Megaprojects and Risk, 2003

*P. H. Goodwin:* Empirical evidence on induced traffic, a review and synthesis, Transportation, 23:35-54, 1996

*A.Grenier:* Bewertungsverfahren beim Straßenbau, Verkehr Kompakt Nr. 8, UMKEHR e.V., 2003

*M. Helms*: Bewertungsverfahren für Verkehrsmodelle mit induziertem Verkehr, VWF-Verlag, Berlin, 2001

*R. Herz:* Verkehrsverhaltensänderungen 1976-1982, Institut für Städtebau und Landesplanung, Karlsruhe, 1984

*P. Hettlich* (Hg.): Defizite in der Verkehrspolitik-Kritik der wirtschaftlichen Nutzenberechnung in der Bundesverkehrswegeplanung, Bündnis 90/Die Grünen, 2004a

*P. Hettlich* (Hg): Standortwirkungen von Verkehrsinfrastrukturinvestitionen in Ostdeutschland am Beispiel des Autobahnbaus, Bündnis 90/Die Grünen, 2004b

*A. Hofreiter* (Hg): Bringen neue Straßenbauprojekte volkswirtschaftlichen Nutzen, Bündnis 90/Die Grünen, 2007

*Intraplan Consult, G. Heimerl*: Standardisierte Bewertung von Verkehrswegeinvestitionen des ÖPNV Version 2000, München, Stuttgart, Germany: Bundesminister für Verkehr Bauund Wohnungswesen, 2000

*H. Knoflacher*: Kann man Straßenbauten mit Zeiteinsparungen begründen?, Internationales Verkehrswesen, 1986, 6.Heft, S. 454-457

*K. Leibbrand:* Stadt und Verkehr- Theorie und Praxis der städtischen Verkehrsplanung, 1980

*G. Marte*: Die Bewertung des induzierten Verkehrs, Internationales Verkehrswesen, 2005, Nr. 11, S. 491-494

*R. Pfleiderer, L. Braun*: Kritik an der Bundesverkehrswegeplanung, Internationales Verkehrswesen, 1995, 10, S. 609-614

M. Thust: Simultane Verkehrsmittelwahl,-verteilung und –umlegung mittels hierarchischer Logitmodelle unter Einhaltung von Straßenkapazitäten, VWF Verlag, Berlin, 1999